## АНИНИСТЕРСТВО ОБРАЗОВАНИЯ РЕСПУБЛИКИ БЕЛАРУСЬ

## УЧРЕЖДЕНИЕ ОБРАЗОВАНИЯ «БРЕСТСКИЙ ГОСУДАРСТВЕННЫЙ ТЕХНИЧЕСКИЙ УНИВЕРСИТЕТ»

## КАФЕДРА АВТОМАТИЗАЦИИ ТЕХНОЛОГИЧЕСКИХ ПРОШЕССОВ И ПРОИЗВОДСТВ

# Лабораторный практикум по теории электрических цепей

«Исследование липенных ценей на компьютерных моделях»

тая студентов специальностей

1.40.02.01. «Вычистите плиле машины, системы и сети» и 1-53.01.0. «Автомы и инованные системы обработки информации»

лаооратори<br />
работы выполняются с использованием программ «Начала Электроники» и накста «Electronics Workbench» на компьютерных модслях.

Проведение лабораторных работ по курсу «Теория электрических цепей» с исследованием процессов на компьютерных моделях имеет ряд преимуществ но сравнению с традиционными измерениями на электрических цепях. Во исрвых, компьютерная среда для современного студента - «родная стихия», но ноляющая сосредоточиться на изучаемых понятиях и законах. Во-вторых, на (кор элементов для построения цепей ограничен только библиотеками пакстов В-третьих, сохранение результатов, проведение сопутствующих расчётов в ми тематических накетах и формирование отчётов по лабораторным работам чил чительно упрощаются, проводятся современными способами и экономят время В-четвёртых, студенты получают навыки построения и исследования модел и электрических цепей в пакетах, имеющих самостоятельное значение как систе мы проектирования, В-пятых, выполнение работы не привязано к лабораторио му оборудованию, что предоставляет возможности для самостоятельной равоти студентов различных форм обучения.

Составитель: Яроплевич А.В., к.т.н., доцент

 $4621.3.011.7(07)$ 

# **Оглавление**

÷.

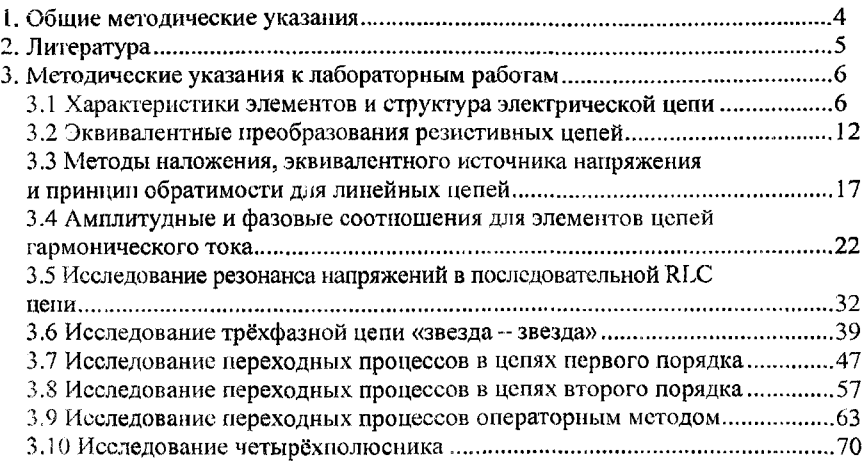

 $\sim$   $\sim$ 

 $\ddot{\phantom{a}}$ 

## **1 Общие методические указания**

Курс лабораторных работ продолжительностью 32 часа предназначен для изучения понятий и методов теории электрических цепей. Каждая работа рассчитана на 4 часа. Работа выполняется бригадами по 2 человека. Описания лабораторных работ построены таким образом, что обучение работы с пакетами осуществляется в процессе построения и исследования моделей, что позволяет постепенно наращивать объём навыков работы с программами. Суть работы заключается в четырёх частях:

- изучение теории, сопутствующей исследованиям по теме лабораторной работы, подготовка исходных данных параметров элементов цепей по заданному варианту и при необходимости подготовка таблиц для записи результатов. После подготовки преподаватель может проводить собеседование и принимать решение о допуске студента к выполнению работы ;

- построение моделей на компьютере, проведение исследований и сохранение результатов на съёмном носителе информации;

- выполнение расчёта характеристик исследуемых цепей теоретическими методами и сравнение с результатами моделирования;

- анализ результатов и оформление отчёта.

Третий и четвёртый этапы выполняются в рамках самостоятельной работы, предусмотренной программой курса.

Отчёт о выполнении работы предъявляется каждым студентом преподавателю на следующем занятии. При отсутствии отчёта без уважительных причин студент не допускается к выполнению следующей работы. Отчёт выполняется на листах формата А4 и обязательно скрепляется степлером. Первый лист является титульным и должен содержать:

- наименование университета;

наименование кафедры;

- гему лабораторной работы;

номер работы в тексте: «Отчёт о выполнении лабораторной работы №...но курсу ТЭЦ»;

- фамилию и группу студента;

- фамилию преподавателя;

- дату выполнения работы.

Отчёт о работе включает следующие разделы;

- тема работы;

■- цель;

■ исходные данные;

- результаты работы на компьютере;

■ теоретические расчёты и построения;

выводы по цели исследования.

## **2 Литература**

1. Основы теории цепей / Г.В. Зевеке, [и др.] - 5-е изд. - М.: Энергия, 1989.

2. Основы анализа электрических цепей. Линейные цепи / П.Н. Матханов - М .: Высшая школа, 1981.

3. Теоретические основы электротехники: в 2-х т./ Л.А. Бессонов - М.: Высшая школа, 1984. - Т1.

4. Теоретические основы электротехники: в 2-х т./ Л.А. Бессонов - М.: Высшая школа, 1986. - Т2.

#### **Компьютерные программы.**

1. Electronics Workbench 4.0, Interactive Image Technologies Ltd., 1996.

2. Mathcad 5.0, MathSoft Inc., 1994.

3. Начала электроники.

## 3 Методические указания к лабораторным работам

## 3.1 Лабораторная работа № 1.

## Характеристики элементов и структура электрической цепи

Цель работы: Построить экспериментально вольт - амперные характеристики (ВАХ) источника напряжения и резистора и провести анализ структуры разветвлённой электрической цепи.

#### Задание на выполнение работы:

1. По схеме, изображённой на рис.1.1 построить модель цепи в программе «Начала электроники» и снять ВАХ источника напряжения при изменении сопротивления резистора R2 от 50 Ом до  $\infty$  (6 точек). Построить график зависимости напряжения  $U_{\theta}$  от тока  $I$  (BAX) и определить из графика внутреннее сопротивление r  $\theta$  источника напряжения через угол наклона прямой к горизонтальной оси тока. Значения параметров элементов цепи:  $U_0 = 1.5 \text{ B}; r_0 = 10 \text{ O}$ M;

 $RI = 100$  Ом; R2 от 50 Ом до 1 КОм и ∞(разрыв ветви).

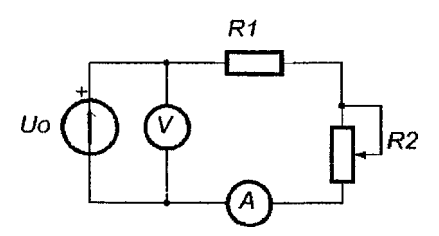

Рисунок 1.1

2. По схеме, изображённой на рис.1.2 построить модель цепи в программе «Начала электроники» и снять ВАХ резистора (6 точек), зафиксировав движок потенциометра приблизительно в середине шкалы и изменяя напряжение источника  $U_{\theta}$  от 1,5 В до 12 В (6 точек). Построить график зависимости напряжения  $U_{R2}$  от тока I (BAX) и определить из графика сопротивление R2 через угол наклона прямой к горизонтальной оси тока. Значения параметров элементов цепи:  $U_0$  от 1,5 В до 12 В;  $r_{\theta} = 10$  Om;  $RI = 100$  Om.

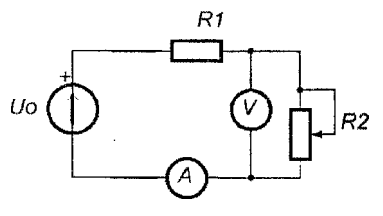

Рисунок 1.2

3. Для схемы, изображённой на рис. 1.3 выбрать произвольно и обозначить токи ветвей, напряжения пассивных элементов цени, определить число узлов *п*, число ветвей *т* и число независимых контуров *р*. Построить модель цепи в программе «Начала электроники» и измерить все обозначенные напряжения и токи. Значения параметров элементов цепи: все *Ri* = *N* КОм; *Vo* = 5 В; *N--* номер бригады.

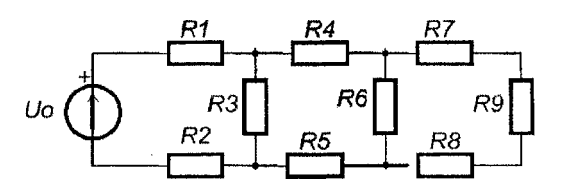

*Рисунок 1.3*

#### *Теоретические сведения*

*Реальной электрической цепью* называется совокупность устройств, предназначенных для передачи, распределения и преобразования энергии. В общем случае электрическая цепь содержит *источники* электрической энергии, *приемники* электрической энергии, *измерительные приборы, коммутационную аппаратуру* и провода.

*Электрическая цепь* представляет собой совокупность связанных определенным образом *источников, потребителей* (или соответственно активных и пассивных элементов) и *преобразователей* электрической энергии.

*Источником электрической энергии* называют элемент электрической цепи, осуществляющий преобразование энергии неэлектрического вида в электрическую. Например: гальванические элементы и аккумуляторы преобразуют химическую энергию, термоэлементы - тепловую, электромеханические генераторы - механическую.

*Потребителем электрической энергии* называют элемент электрической цепи, преобразующий электрическую энергию в неэлектрическую. Например: лампы накаливания - в световую и тепловую, нагревательные приборы - в тепловую, электродвигатель - в механическую.

*Преобразователем электрической энергии* называют устройство, изменяющее величину и форму электрической энергии. Например: трансформаторы, инверторы преобразуют постоянный ток в переменный, выпрямители - переменный ток в постоянный, устройства для преобразования частоты.

Для того чтобы выполнить расчет, необходимо каждое электротехническое устройство представить его *схемой замещения.*

Схема замещения электрической цепи состоит из совокупности идеализированных элементов, отображающих отдельные свойства физически существующих устройств. Так, идеализированный *резистор* (сопротивление *R)* учитывает преобразование электромагнитной энергии в тепло, механическую работу или ее излучение. Идеализированный *конденсатор* (емкость *С)* и *катушка индуктивности* (индуктивность *L)* характеризуются способностью накапливать энергию соответственно электрического и магнитного поля.

Объединение источников, потребителей и соединительных проводов образует электрическую цепь, на каждом участке которой может действовать электрическое напряжение и протекать электрический ток. Эти напряжения и токи в общем случае могут быть постоянными и переменными во времени и зависеть от свойств элементов цепи. В данной работе будут рассматриваться постоянные токи и напряжения.

Реальные электрические цепи изучаются на моделях, которые изображаются с помощью условных обозначение в виде электрических схем.

Напряжение U на элементе электрической цепи обозначается на схеме (рис. 1.4) знаками «+» и «-», имеющими смысл только при совместном рассмотрении, т.к. знак «+» указывает на точку с относительно более высоким потенциалом.

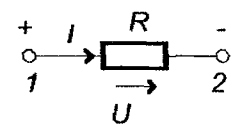

Рисунок 1.4

 $U_{12} = \varphi_1 - \varphi_2$  $[U] = B(Ba n b m b)$ 

Ток  $I$  в элементе электрической цепи обозначается стрелкой на схеме (рис. 1.4) и указывает направление упорядоченного перемещения положительных электрических зарядов, если ток I выражается положительным числом.

 $I = \frac{q}{l}$  [I] = A (Amepsi)

Зависимость между током и напряжением на элементе цепи называется вольтамперной характеристикой (ВАХ) элемента, которая обычно изображается графически.

На рис. 1.5. показаны ВАХ потребителей различного типа. Прямолинейные ВАХ (1) и (3) соответствуют линейным элементам, а криволинейная ВАХ

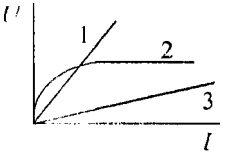

Рисунок 1.5

 $\frac{1}{I}$ е криволинейная ВАХ<br>
пи, для которых отношение  $\frac{U}{I}$  = const = k. В данном<br>
случае, когда ВАХ изображается measure но которому напряжение и ток пропорциональны друг другу.

Этот коэффициент пропорциональности к называют электрическим сопрошнатением элемента R, которое измеряется в Омах (Ом).

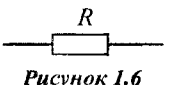

В качестве потребителя в теории электрических цепей постоянного тока выступает резистор, характеризующийся сопротивлением (R), для которого справедлив закон Ома;

$$
\frac{U}{I} = R \text{ with } U = I \cdot R, I = \frac{U}{R}
$$

Обозначение резистора на электрических схемах изображено на рис. 1.6.

Величину, обратную сопротивлению  $G = \frac{1}{R}$ , называют проводимостью, которая измеряется в Сименсах (См).

Закон Ома можно представить через проводимость:

$$
\frac{I}{U} = G \qquad U = \frac{I}{G} \qquad I = U \cdot G
$$

В пассивных элементах ток течет от точек с относительно большим потенциалом к точкам, имеющим относительно меньший потенциал. Поэтому на рис. 1.4 стрелка тока направлена от «+» к «-», что соответствует закону Ома в форме:

$$
U_{12}=\varphi_1-\varphi_2=I\cdot R
$$

Таким образом, потребитель моделируется идеальным потребителем, свойства которого определяются значением единственного параметра ( $R$  или  $G$ ).

Источники энергии моделируются с помощью источника ЭДС (E), или источника напряжения, и источника тока (J). ВАХ источников энергии - это внешние характеристики, обычно имеющие ниспадающий характер, т.к. в большинстве случаев с увеличением тока напряжение источника уменьшается.

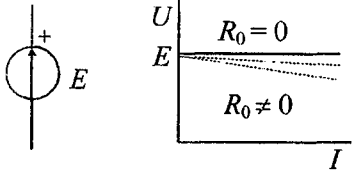

Рисунок 1.7

Идеализированный источник напряжения - это элемент цепи, напряжение которого не зависит от тока и является заданной постоянной величиной, emy соответствует на рис. 1.7. сплошная ВАХ.

В действительности мы имеем дело с реальными источниками напряжения, которые отличаются от идеальных источников тем, что их напряжение с ростом потребляе-

мого тока уменьшается. ВАХ реального источника напряжения представлена на рис. 1.7. пунктирной линией, тангенс угла наклона которой равен внутреннему сопротивлению источника напряжения  $R_0$ .

Любой реальный источник при сопротивлении нагрузки  $R \gg R_0$  может быть приведен к идеализированному следующим образом (рис.1.8.):

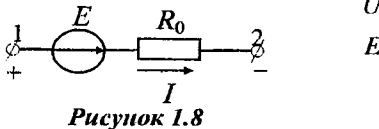

$$
U_{12(p\text{eatron})} = I \cdot R - E
$$

$$
E_{p\text{eatron}} = E - I \cdot R
$$

9

Таким образом, свойства источника ЭДС или реального источника напряжения определяются двумя параметрами - вырабатываемой ЭДС  $E$  и внутренним сопротивлением  $R_0$ .

Пдеализированный источник тока - это элемент цепи, ток которого не зависит от напряжения и является заданной постоянной величиной, ему соответствует сплошная ВАХ на рис. 1.9.

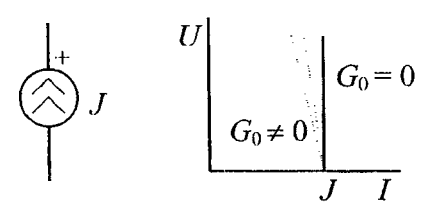

Рисунок 1.9

$$
J_{\mathbf{0}} = J - U_{12} \cdot G_0 ,
$$

где  $J, G_0$  - постоянные параметры.

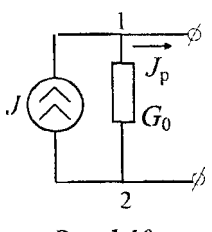

У реального источника тока с ростом напряжения вырабатываемый ток уменьшается. ВАХ реального источника напряжения представлена на рис. 1.9. пунктирной линией, тангенс угла наклона которой равен внутренней проводимости источника тока  $G_0$ .

Любой реальный источник тока может быть приведен к идеализированному следующим образом (рис. 1.10.):

Таким образом, свойства источника задающего тока определяются двумя параметрами: задающим током  $J$  и внутренней проводимостью  $G_0$ . Чем меньше  $G_0$ , тем ближе характеристика реального источника тока к идеализирован-HOMV.

Поскольку внутренние сопротивления реальных источников всегда можно отнести к потребителям цепи, далее рассматриваются только идеализированные источники напряжения и тока.

Таким образом, в теории линейных электрических непей объектом изучения является расчетная модель, состоящая из потребителей и идеализированных источников, конфигурация и свойства элементов которой определены условиями задачи.

При решении задач большое значение придается структуре электрической цепи (топологии), определяемой характером связей между элементами.

К структурным или топологическим свойствам цепи относятся такие ее особенности, которые не связаны с характеристиками входящих в нее активных и пассивных элементов. К ним относятся следующие понятия: ветвь, узел, контур.

Ветвыю электрической цепи называют участок, элементы которого включены последовательно друг за другом и обтекаются одним и тем же током.

Узлом электрической цепи называют место соединения нескольких ветвей. Узел связывает не менее трех ветвей и является точкой разветвления.

Встви считаются соединенными последовательно, если они обтекаются одным и тем же током. Ветви считаются соединенными *параллельно*, если они нрисоединены к одной и той же паре узлов. Таким образом, при последовательном соединении элементов общим параметром для них является ток, при параллельном - напряжение между узлами.

Контуром электрической цепи называется совокупность следующих друг за лоугом ветвей. Узлы, в которых эти ветви соединяются, являются точками разветвления. При обходе замкнутого контура начальная и конечная точки совпадают. В дальнейшем под контуром понимается замкнутый контур.

Цепь, в которой отсутствуют разветвления, называют одноконтурной, при наличии разветвлений - многоконтурной. Многоконтурная цепь характеризуется числом независимых контуров. Совокупность независимых контуров определяется тем, что каждый из последующих контуров, начиная от элементарного, отличается по меньшей мере одной новой ветвью.

Число независимых контуров может быть определено по формуле Эйлера:

$$
p=m-n+1,
$$

где т - количество ветвей.

 $n$  – количество узлов. причем  $m \ge n$  всегда.

Пример.

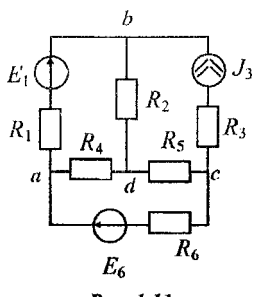

В цепи на рис. 1.11. четыре узла: а, b, c, d; шесть ветвей: ab, bd, bc, ad, dc, ac. Т.о., количество независимых контуров по формуле Эйлера определится следующим образом:

$$
p = 6 - 4 + 1 = 3.
$$

Это могут быть следующие контуры: abcd, dbc, adc или abd, dbca, adc и другие.

Puc. 1.11

#### Содержание отчёта

Отчёт по лабораторной работе выполняется каждым студентом на основе экспериментальных данных, полученных при выполнении работы бригадой и теоретических расчётов и построений, произведённых самостоятельно.

Титульный лист содержит название университета, название кафедры, номер и тему лабораторной работы, фамилию студента и преподавателя. В отчёт включаются следующие разделы:

- тема работы:

- цель работы;

- содержание работы. Содержание работы включает наименование опыта, схемы электрических цепей, значения параметров элементов и исходные данные для опытов, результаты измерений, построенные характеристики, расчётные параметры и выводы по каждому опыту;

- выводы по работе в нелом.

## 3.2 Лабораторная работа № 2 Эквивалентные преобразования резистивных цепей

Цель работы: провести экспериментальную проверку эквивалентных преобразований цепей при последовательно - параллельных соединениях и в трёхполюсных соединениях треугольником и звездой.

#### Задание на выполнение работы:

1. По схеме, изображённой на рис.2.1 построить модель цепи в программе «Начала электроники», измерить входное сопротивление цепи относительно полюсов  $a$ ) – b)  $R_{av}$  и токи всех ветвей.

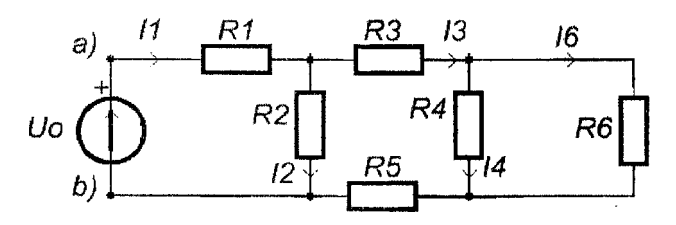

Рисунок 2.1

Рассчитать эквивалентное сопротивление цепи относительно полюсов  $a$ ) - b)  $R_{\text{osc}}$  и токи всех ветвей методом пропорциональных величин. Сравнить результаты измерений и расчётов. Значения параметров элементов цепи: все  $Ri = N$  КОм;  $Uo = 5$  В;  $N$  – номер бригады.

2. По схеме, изображённой на рис.2.2 построить модель цепи в программе «Начала электроники», измерить входное сопротивление цепи относительно полюсов  $a$ ) –  $d$ )  $R_{ax}$ , токи ветвей  $I_a$ ,  $I_b$ ,  $I_c$  и напряжения  $U_a$ ,  $U_b$ ,  $U_c$ относительно общей точки  $d$ ).

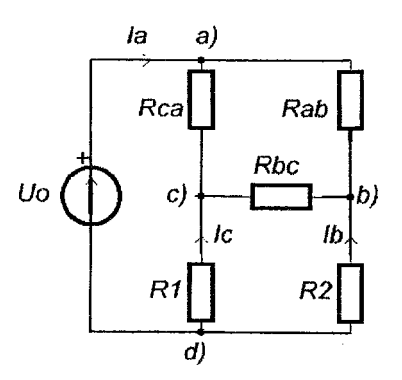

Рисунок 2.2

Значения параметров элементов цепи: все *R* = *N* КОм; *Uo = 5* В; /V - номер бригады.

Обратить внимание на то, что входное сопротивление цепи нельзя найти эквивалентными преобразованиями последовательно - параллельных соединений, так как  $\vec{R}$  <sub>ab</sub>,  $\vec{R}$  <sub>h</sub>,  $\vec{R}$   $_{ca}$  соединены в трёхполюсную цепь  $\vec{a}$ ) -  $\vec{b}$ ) *с)* по схеме треугольника.

3. Для полюсов *а) - Ь)* - *с)* рассчитать сопротивления эквивалентной звезды  $R_a$ ,  $R_b$ ,  $R_c$ . По схеме, изображённой на рис.2.3 построить модель цепи в программе «Начала электроники», измерить входное сопротивление цепи относительно полюсов  $a$ ) – d)  $R_{ax}$  токи ветвей  $I_a$ ,  $I_b$ ,  $I_c$  и напряжения  $U_a$ ,  $U_{b}$ ,  $U_{c}$  относительно общей точки *d*). Значения параметров элементов цепи: *R l, R2 = N* КОм; *Uo =* 5 В; TV- номер бригады.

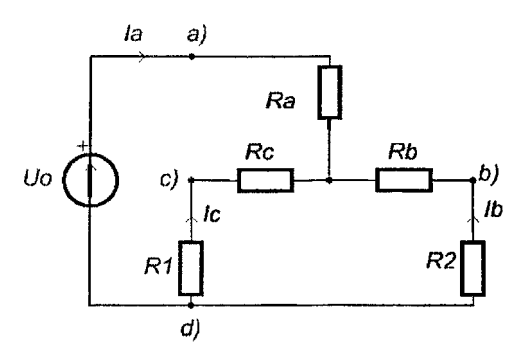

*Рисунок 2.3*

Сравнить измеренные по п.2 и п.З напряжения и токи и сделать вывод об эквивалентности цепей и возможности расчёта цепи на рис.2.3 эквивалентными преобразованиями последовательно - параллельных соединений.

#### *Теоретические сведения*

*Эквивалентное преобразование* части пассивной электрической цепи состоит в такой ее замене другой пассивной цепью, при которой остаются неизменными токи и напряжения остальной цепи, не подвергшейся преобразованию. К простейшим преобразованиям относятся замена последовательно и параллельно соединенных потребителей эквивалентным потребителем.

При *последовательном* соединении роль эквивалентного сопротивления (или сопротивления эквивалентного потребителя) играет сумма сопротивлений всех потребителей (рис.2.4).

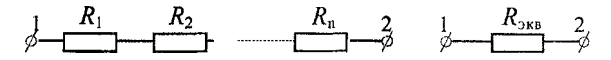

*Рисунок 2.4*

 $R_{\text{max}} = \sum_{i=1}^{n} R_i - u \pi u$  $\frac{1}{G_{\text{max}}} = \sum_{i=1}^{n} \frac{1}{G_i}$ 

При двух последовательно соединенных потребителях:

$$
R_{\text{max}} = R_1 + R_2 \quad \text{with} \quad \frac{1}{G_{\text{max}}} = \frac{1}{G_1} + \frac{1}{G_2} \implies G_{\text{max}} = \frac{G_1 \cdot G_2}{G_1 + G_2}.
$$

При параллельном соединении роль эквивалентной проводимости (или проводимости эквивалентного потребителя) играет сумма проводимостей всех потребителей (рис. 2.5).

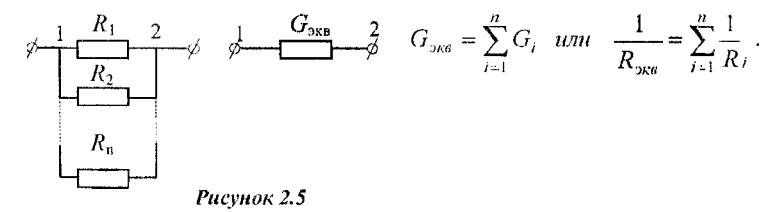

При двух параллельно соединенных потребителях:

$$
G_{\text{max}} = G_1 + G_2 \quad \text{and} \quad \frac{1}{R_{\text{max}}} = \frac{1}{R_1} + \frac{1}{R_2}
$$

$$
R_{\text{max}} = \frac{R_1 \cdot R_2}{R_1 + R_2}
$$

Определение эквивалентного сопротивления при смешанном соединении потребителей выполняется путем постепенного упрощения (сворачивания) исхолной цепи.

Пример.

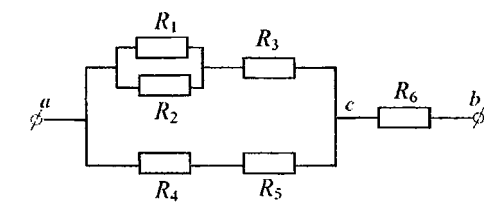

1. Параллельное соединение  $R_1$  и  $R<sub>2</sub>$ :

$$
R_{12} = \frac{R_1 \cdot R_2}{R_1 + R_2}
$$

2. Последовательное соединение  $R_{12}$  u  $R_{3}$ :  $R_{123} = R_{12} + R_{3}$ 

Рисунок 2.6

3. Последовательное соединение  $R_4$  и  $R_5$ :  $R_{45} = R_4 + R_5$ 

4. Параллельное соединение  $R_{123}$  и  $R_{45}$ :

$$
R_{ac} = \frac{R_{123} \cdot R_{45}}{R_{123} + R_{45}}
$$

5. Последовательное соединение  $R_{ac}$  и  $R_{6}$ .  $R_{ab} = R_{ac} + R_{6}$ 

Таким образом, эквивалентное сопротивление

$$
R_{ab} = \frac{\left(\frac{R_1 \cdot R_2}{R_1 + R_2} + R_3\right) \cdot \left(R_4 + R_5\right)}{\frac{R_1 \cdot R_2}{R_1 + R_2} + R_4 + R_5} + R_6.
$$

Более сложными являются взаимные преобразования потребителей, соединенных звездой или треугольником. К таким преобразованиям следует обращаться в тех случаях, когда в цепи, подлежащей упрощению, нельзя выделить параллельное или последовательное соединения потребителей.

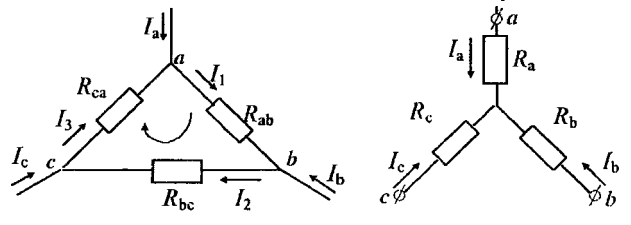

Рисунок 2.7

В узлах а, b, с и треугольник, и звезда на рис.2.7 соединяются с остальной частью схемы. Преобразование треугольника в звезду должно быть таковым, чтобы при одинаковых значениях потенциалов одноименных точек треугольника и звезды притекающие к этим точкам токи были одинаковы, тогда вся внешняя схема «не заметит» произведенной замены.

$$
Rb = \frac{Rab \cdot Rbc}{Rab + Rbc + Rca}
$$

$$
Rc = \frac{Rbc \cdot Rca}{Rab + Rbc + Rca}
$$

$$
Rc = \frac{Rbc \cdot Rca}{Rab + Rbc + Rca}
$$

Таким образом, сопротивление луча звезды равно произведению сопропивлений прилегающих сторон треугольника, деленному на сумму сопротивлений трех сторон треугольника.

Для обратного преобразования звезды в треугольник сопротивление стороны треугольника равно сумме сопротивлений прилегающих лучей звезды и произведения их, деленного на сопротивление третьего луча.

Метод пропорциональных величин.

Суть этого метода состоит в следующем: в ветви, наиболее удаленной от источника,  $(R<sub>6</sub>)$  задаются некоторым значением тока или напряжения. Для удобства расчетов обычно это 1А или 1В. Затем перемещаясь к началу цепи, определяют поочередно токи и напряжения всех ветвей вплоть до ветви, содержащей источник. Тем самым определяют, какие напряжение  $U_{\text{ax}}$  и ток  $I_{\text{ax}}$ 

15.

должен иметь источник, для того, чтобы вызвать во всех ветвях токи и напряжения вычисленных значений. Если ЭДС (E) или задающий ток (J) с этими значениями не совпадают, то необходимо пропорционально изменить вычисленные значения токов и напряжений вствей путем умножения их на отношение

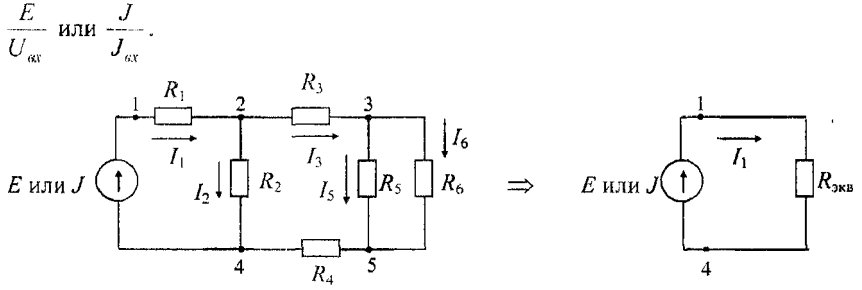

Рисунок 2.8

Для схемы, изображённой на рис.2.8 пусть  $I_6 = I$ . Тогда  $U_{35} = I_6$ .  $R_6 = I_5 = \frac{U_{35}}{R}$ .

 $I_3$  можно определить по I закону Кирхгофа:  $I_3 = I_5 + I_6$ .

 $U_{24}$  определяем по II закону Кирхгофа:  $U_{24} = I_3 \cdot (R_3 + R_4) + U_{35}$ .

Πο 3ακοηy Oma: 
$$
I_2 = \frac{U_{24}}{R_2}
$$
, πο I 3ακοηy Κηρχγοφα:  $I = I_2 + I_3$ .  
\n $U_{\alpha x} = U_{24} + I_1 \cdot R_1$ .

Коэффициент пересчета определяется следующим образом:  $k = \frac{E}{U}$ . Все

рассчитанные значения токов и напряжений необходимо умножить на коэффициент *k*.

#### Содержание отчёта

Отчёт по лабораторной работе выполняется каждым студентом на основе экспериментальных данных, полученных при выполнении работы бригадой, и теоретических расчётов и построений, произведённых самостоятельно.

Титульный лист содержит название университета, название кафедры, номер и тему лабораторной работы, фамилию студента и преподавателя. В отчёт включаются следующие разделы:

- тема работы;

- цель работы:

- содержание работы. Содержание работы включает наименование опыта, схемы электрических цепей, значения параметров элементов и исходные данные для опытов, результаты измерений, построенные характеристики, расчёт измеренных на моделях параметров и выводы по каждому опыту:

- выводы по работе в целом.

## 3.3 Лабораторная работа № 3

## Методы наложения, эквивалентного источника напряжения и принции обратимости для линейных цепей

Цель работы: выполнить экспериментальную проверку методов наложения, эквивалентного источника напряжения и принципа обратимости на резистивной цепи.

#### Задание на выполнение работы:

1. Проверка метода наложения.

По схеме, изображённой на рис.3.1 собрать цепь в программе «Начала электроники». Параметры элементов цепи:  $Ua = 5B$ ,  $Ub = 10B$ ,  $Ra = N KOM$ ,  $Rb = 2N KOM$ ,  $Rc = 3N KOM$ , где N – номер бригады.

Цепь содержит два источника напряжения и не может быть рассчитана с использованием эквивалентных преобразований.

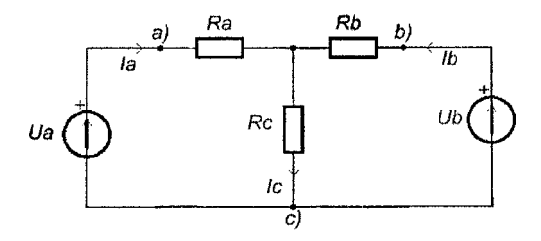

Рисунок 3.1

Измерить значение тока Ic от действия двух источников Ua и Ub.

Изъять из цепи источник  $Ub$ , заменив его коротким замыканием.

По схеме, изображённой на рис.3.2 собрать цепь и измерить значение тока  $I_{\epsilon}^{a}$  от источника *Ua*.

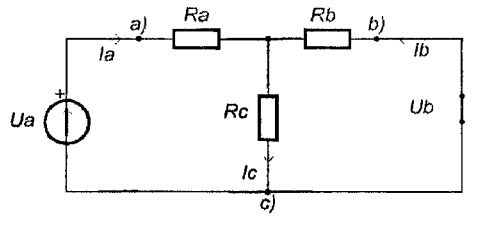

Рисунок 3.2

Рассчитать значение тока  $I_c^a$  и сравнить с измеренным.

По схеме, изображённой на рис.3.3 собрать цепь и измерить значение тока  $I_c^b$  от источника  $Ub$ .

17

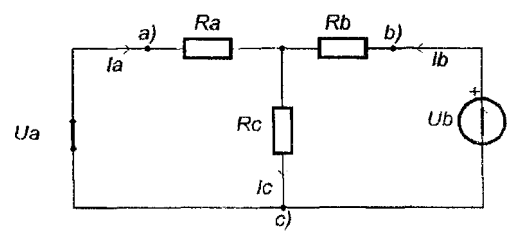

Рисунок 3.3

Рассчитать значение тока  $I_c^b$  и сравнить его с измеренным. Проверить выполнение теоремы наложения.

$$
I_c = I_c^a + I_c^b
$$

2. Проверка метода эквивалентного источника напряжения.

Изъять из цепи по схеме, изображённой на рис.3.1 резистор Rc и в образовавшейся цепи по рис.3.4 измерить напряжение холостого хода  $Uxx$ .

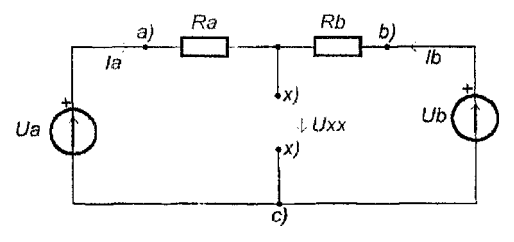

Рисунок 3.4

Измерить в этой же цепи (рис.3.4) ток Iкз короткого замыкания полюсов  $x$ ) -  $x$ ). Рассчитать эквивалентное сопротивление цепи по отношению к ветви  $Re Ro = Uxx/Is$ . По схеме, изображённой на рис.3.5 рассчитать эквивалентное сопротивление Ro и сравнить с экспериментальным.

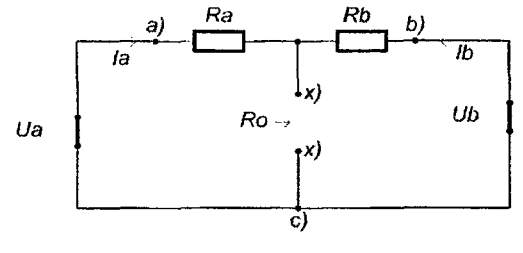

Рисунок 3.5

Рассчитать ток ветви  $Ic$  по схеме с эквивалентным источником напряжения на рис.3.6.

18

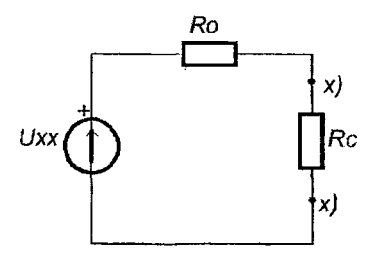

Рисунок 3.6

Сравнить рассчитанное значение тока с током Іс, измеренным в методе наложения и сделать вывод по теореме об эквивалентном источнике напряжения.

### 3. Проверка принципа обратимости.

По схеме, изображённой на рис.3.7 собрать цепь в программе «Начала электроники». Параметры элементов цепи:  $Uo = 5B$ ,  $Ra = N KOM$ ,  $Rb = 2N KOM$ ,  $\mathbf{R}c = 3N KOM$ , где N - номер бригады.

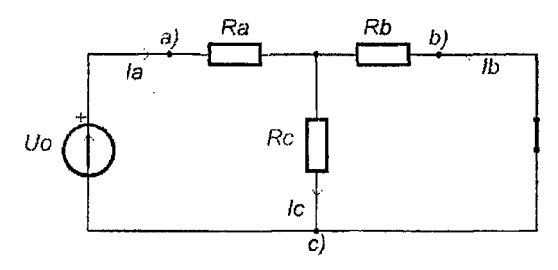

Рисунок 3.7

Измерить значение тока *Ib*. Переставить источник напряжения *Uo* в ветвь Rb, закоротив ветвь с изъятым источником напряжения. В образовавшейся цепи по рис.3.8 измерить ток Ia.

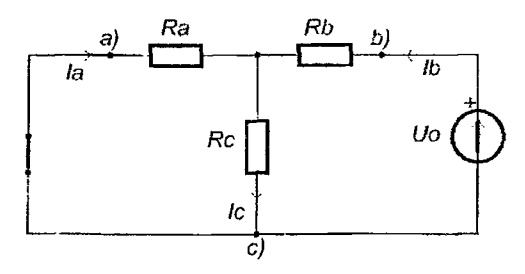

Рисунок 3.8

Сравнить измеренные токи *Ib и Ia*, сделать вывод но принципу обратимости.

#### *Теоретические сведения:*

#### *Теорема наложения.*

Метод наложения заключается в следующем: ток или напряжение произвольной ветви или участка разветвленной электрической цепи постоянного тока определяется как алгебраическая сумма токов или напряжений, вызванных каждым из источников в отдельности.

При использовании этого метода задача расчета разветвленной электрической цепи с и источниками сводится к совместному решению и цепей с одним источником.

Методика расчета линейной электрической цепи методом наложения:

1. Произвольно задать направление токов в ветвях исследуемой цепи.

2. Исходную цепь, содержащую и источников, преобразовать в и подсхем, каждая из которых содержит только один из источников, прочие источники исключаются следующим образом: источники напряжения замыкаются накоротко, а ветви с источниками тока обрываются. При этом необходимо помнить, что внутренние сопротивления реальных источников играют роль потребителей и поэтому они должны оставаться в подсхемах.

3. Определить токи каждой из подсхем любым из известных методов. В большинстве случаев расчет ведется по закону Ома с использованием метода эквивалентных преобразований пассивных цепей.

4. Полный ток в любой ветви исходной цепи определяется как алгебраическая сумма токов вспомогательных подсхем.

*Теорема об эквивалентном источнике напряжения.*

Линейную цепь по отношению к любой из её ветвей можно заменить эквивалентным источником напряжения *Uxx* с последовательно включённым сопротивлением *Ro.*

Например, цепь, изображённая на рис.3.1 по отношению к ветви *Rc* можно заменить цепью, изображённой на рис.3.6.

Напряжение эквивалентного источника *Uxx* определяется как напряжение на полюсах  $x$ ) -  $x$ ) ветви, ток которой необходимо рассчитать.

Для расчёта *Uxx* используется цепь с исключённым потребителем в этой ветви (рис.3.4). Напряжение *Uxx* можно определить из уравнения баланса напряжений любого контура упрощённой цепи, замыкающегося через полюса  $x$ ) *х)* . По закону напряжений Кирхгофа при выборе направления тока и обхода контура, совпадающим с *1а* на рис.3.4

$$
-Ua+IRa+IRb+Ub=0.
$$

Отсюда / = *(Ua* - *Ub) / (Ra* + *Rb), Uxx = Ua* - / *Ra.*

Для расчёта *Ro* используется цепь с заменой источников напряжения коротким замыканием, а источников тока — разрывом ветви (рис.3.5).

Методика расчета линейной электрической цени методом эквивалентного генератора:

1. Отключается потребитель в ветви с искомым током и на зажимах обозначается  $U_{xx}$  по направлению тока.

2. В образовавшейся более простой цепи находится  $U_{xx}$  с помощью закона напряжений Кирхгофа, записанного для любого контура, содержащего  $U_{rr}$ . Токи в вствях упрощенной схемы определяются любым известным методом.

3. Определяется  $R_n$  на зажимах разомкнутой ветви при условии  $E=0$  и  $J = 0$ . В полученной пассивной цени пользуются правилами эквивалентных преобразований для потребителей.

По найденным  $U_{xx}$  и  $R_0$  определяется ток в искомой ветви.

$$
I = Uxx/(Ro + RH).
$$

### Принцип обратимости

Если источник напряжения (единственный в линейной цепи), действуя в ветви *a*), вызывает ток *Ib* в ветви *b*), то после переноса источника в ветвь *b*) он вызовет в ветви а) такой же по величине ток *Ia*.

#### Содержание отчёта

Отчёт по лабораторной работе выполняется каждым студентом на основе экспериментальных данных, полученных при выполнении работы бригадой, и теоретических расчётов и построений, произведённых самостоятельно. Титульный лист содержит название университета, название кафедры, номер и тему лабораторной работы, фамилию студента и преподавателя. В отчёт включаются следующие разделы:

- тема работы;

- цель работы;

- содержание работы. Содержание работы включает наименование опыта, схемы электрических цепей, значения параметров элементов и исходные данные для опытов, результаты измерений, расчётные параметры и выводы по каждому опыту;

- выводы по работе в целом.

## 3.4 Лабораторная работа № 4

## Амплитудные и фазовые соотношения для элементов цепей гармонического тока

*Цель работы:* анализ амплитудио - фазовых соотношений для резистора, конденсатора, индуктивности и *RLC* цепи в установившемся синусоидаль-ном режиме.

#### *Задание на выполнение работы:*

*I. Резистор на переменном токе.*

Соберите в программе *Electronics Workbench (EWB)* схему цепи (рис.4.1). Параметры цепи:  $Ug = 120 B$ ,  $f_g = 50$  Гц,  $R = N^*110$  Ом,  $r = 0.1$  Ом,

*N* - номер бригады. Параметры элементов в схемах методички приведены для примера.

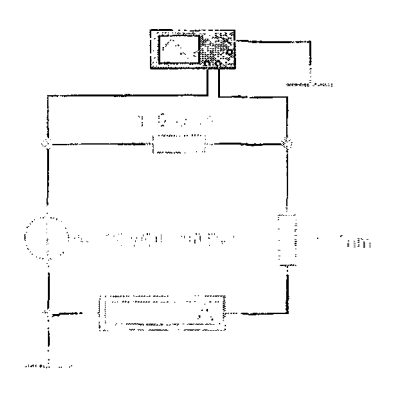

#### *Рисунок 4.1*

Двойным щелчком левой кнопки мыши раскройте осциллограф и щелчком по клавише *Expand* установите расширенный экран. В иоле настроек развёртки *Time base* установите масштаб *5.00 ms/div,* режим *Y/T.* В поле режима синхронизации *Trigger* установите *Auto.* В поле *Channel А,* на который подключено напряжение генератора, практически совпадающее с напряжением на резисторе *R* • 110 Ом, установите режим переменного тока AC и масштаб 100 V/div. В поле *Channel В,* на который подключено *напряжение резистора г = 0.1 Ом, совпадающее по фазе с током цепи,* установите режим переменного тока *АС* и масштаб *200т V/div.* Установите амперметр в режим измерения на переменном токе *АС.*

Щелчком по клавише в правом верхнем углу окна программы включите режим моделирования процессов в цепи. Повторным щелчком остановите процесс, при этом амперметр покажет действующее значение тока, осциллограф зафиксирует мгновенное значение напряжения на резисторе *R (Channel А)* и напряжения на резисторе *г,* совпадающего по фазес током цепи *(Channel В).* Если синусоиды напряжений невелики но амплитуде, разверните их регулировкой масштабов *Channel А* и *Channel В.*

Подводом красного  $T1$  и синего  $T2$  визиров на экране осциллографа на максимум напряжения синусоидального сигнала в двух соседних колебаниях измерьте амплитудное значение напряжения *VA1* и период гармонического сигнала 72 - 71. Сохраните схему для отчёта в файл *Word* щелчком по функции *Edit* затем *Сору as Bitmap* в панели программы и выделением поля со схемой цепи. Сохраните аналогично поле панели осциллографа. 2

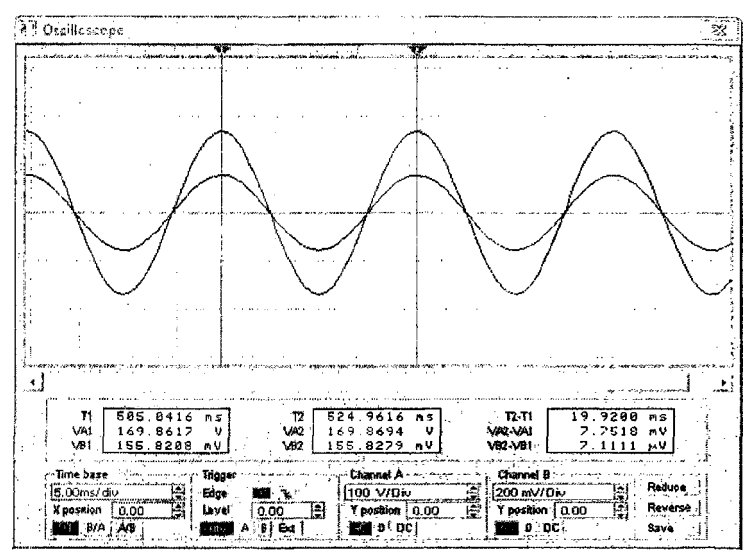

#### *Рисунок 4.2*

#### *2. Конденсатор на переменном токе.*

Соберите в программе *Electronics Workbench (EWB)* схему цепи (рис.4.3), заменив в предыдущей схеме резистор *R* на конденсатор С. Параметры цепи:  $Ug = 120 B$ ,  $f_s = 50 T$ ц,  $C = N*50 \mu$ F,  $r = 0.1$  Ом, *N -* номер бригады.

Запустите процесс моделирования и прервите его. Установите красный визир *T1* осциллографа на максимум синусоиды канала В, на который подключено *напряжение резистора г = 0.1 Ом, совпадающее по фазе с током цепи,* синий визир 72 на ближайший справа максимум *канала А* и сохраните схему цепи и панель осциллографа для отчёта.

Установите частоту генератора  $f_{\rm g} = 100$  Гц и, запустив моделирование, запишите показание амперметра.

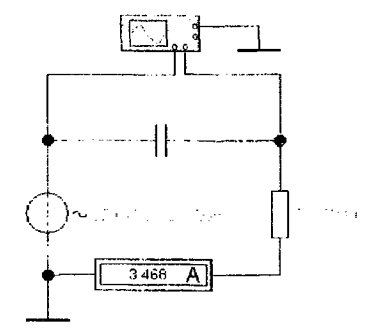

Рисунок 4.3

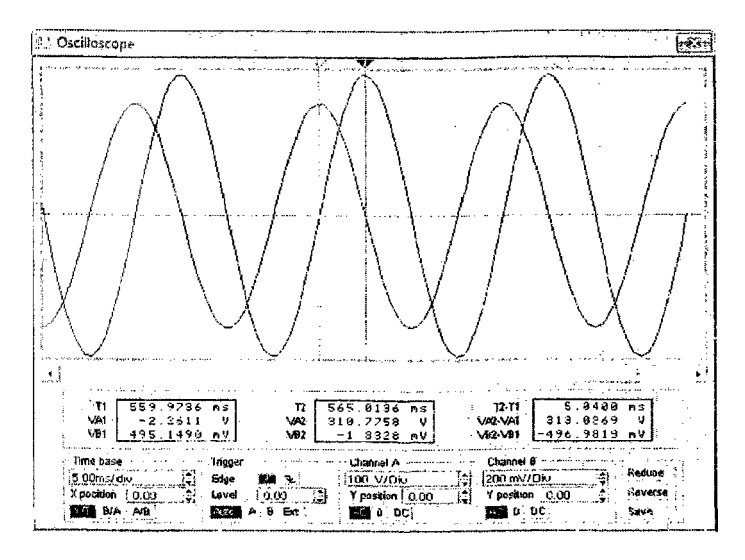

Рисунок 4.4

#### 3. Катушка индуктивности на переменном токе.

Соберите в программе Electronics Workbench (EWB) схему цепи (рис.4.5), заменив в предыдущей схеме конденсатор  $C$  индуктивностью  $L = N*50$  mГн, и установите частоту генератора  $f_s = 50$  Гц. Запустите процесс моделирова-ния и прервите его. Установите красный визир 71 осциллографа на максимум синусоиды канала А, синий визир  $T2$  на ближайший справа максимум канала В, на который подключено напряжение резистора  $r = 0.1$  Ом, совпадающее по фазе с током цепи, и сохраните схему цепи и панель осциллографа для отчёта. Установите частоту генератора  $f_g = 100$  Гц и, запустив моделирование, запишите показание амперметра.

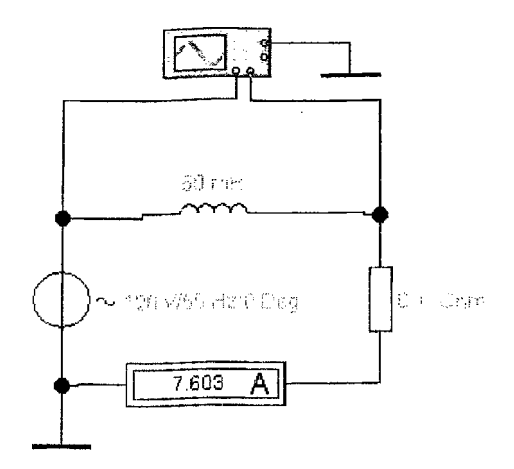

Рисунок 4.5

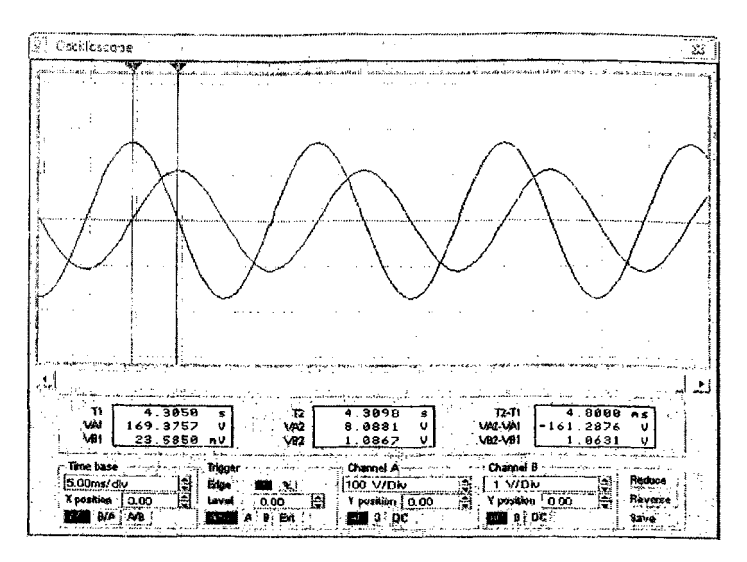

Рисунок 4.6

*4. Последовательная RLC цепь в установившемся синусоидальном режиме.* Соберите в программе *Electronics Workbench (EWB)* схему цепи (рис.4.7). Параметры цепи:  $Ug = 120 B$ ,  $f_g = 20 T u$ ,  $R = 110 O$ м,  $C = N*25 \mu F$ ,  $L = N*2.5$  тГн,  $N$  - номер бригады.

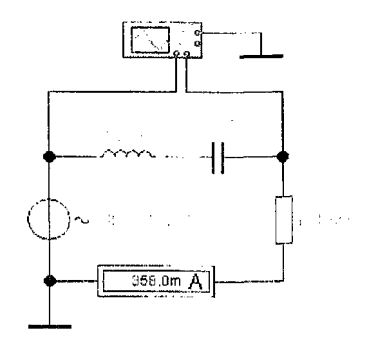

Рисунок 4.7

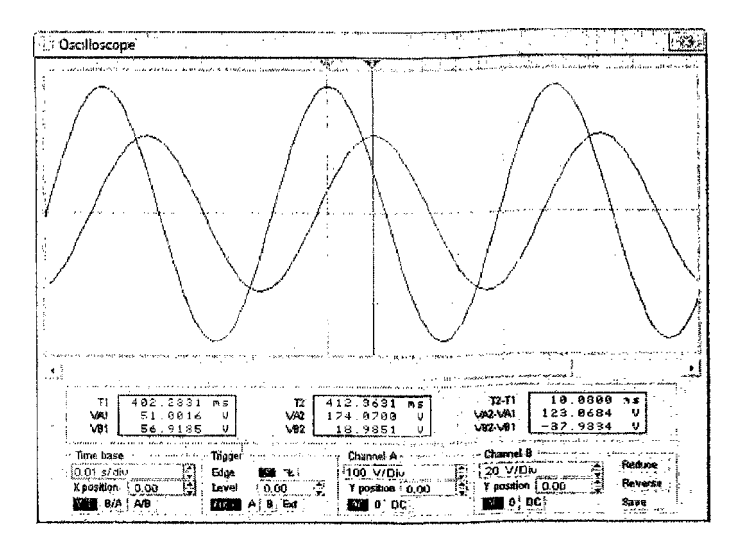

*Рисунок 4.S*

Запустите процесс моделирования и прервите его. Установите красный визир 77 осциллографа на максимум синусоиды *канала В,* на который подключено *напряжение резистора г* **=** *0.1 Ом, совпадающее по фазе с током цепи,* синий визир 72 - на ближайший справа максимум *канала А* и сохраните схему цепи и панель осциллографа для отчёта.

Установите частоту генератора  $f_g = 2000$  Гц. Запустите процесс моделирования и прервите его. Установите красный визир *Т1* осциллографа на максимум синусоиды *канала А,* синий визир 72 - на ближайший справа максимум *канала В* и сохраните панель осциллографа для отчёта. Запишите показание амперметра.

#### Теоретические сведения

Переменным током  $i(t)$  и напряжением  $u(t)$  называют токи и напряжения, изменяющиеся во времени.

Сигналы, мгновенные значения которых повторяются через определенный фиксированный промежуток времени, называются периодическими, а этот промежуток времени  $T$  – периодом.

Величина, обратная периоду, называется частотой  $f$ :

$$
f=\frac{1}{T}\quad [f]=c^{-1}=\Gamma u.
$$

Также существует понятие угловой частоты.

$$
\omega = \frac{2\pi}{T} = 2\pi f \qquad [\omega] = \text{paA}/c.
$$

В электроэнергетике нашли широкое применение синусоидальные сигналы.  $u(t) = U_m \sin(\omega t + \psi_n)$ ,  $i(t) = I_m \sin(\omega t + \psi_i)$ , где  $u(t)$ ,  $i(t)$ -мгновенное значение

 $U_m$ ,  $I_m$  – амплитуда переменного сигнала – максимальная по модулю его величина:

ω  $t + \psi_u$ , ω  $t + \psi_i$  - фаза гармонического сигнала - аргумент при синусе в каждый момент времени;

 $\psi_u$ ,  $\psi_i$  – начальная  $\phi$ аза – значение аргумента в начальный момент времени  $(t = 0)$ . Фаза измеряется в радианах или градусах.

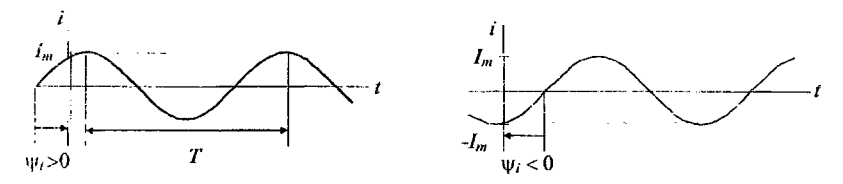

#### Рисунок 4.9

О значениях периодических токов и напряжений обычно судят по их среднеквадратическим значениям за период, которые называют действующим значением тока и напряжения и обозначают I. U.

В действующих величинах градуируются (тарируются) амперметры и вольтметры электродинамической и электромагнитной системы.

$$
I = \frac{I_m}{\sqrt{2}}.
$$
 
$$
U = \frac{U_m}{\sqrt{2}}.
$$

При анализе цепей синусоидального тока применяют главным образом комплексные действующие значения, сокращенно их называют комплексными значениями, а соответствующие им векторы на комплексной плоскости - векторами комплексных значений. Связь между комплексом амплитуды и комплексом действующего значения устанавливается по формуле:

$$
\dot{I} = I e^{j \psi_i} = \frac{I_m}{\sqrt{2}} e^{j \psi_i}; \quad \dot{I}_m = \sqrt{2} \dot{I}.
$$

Пример символического представления функции времени

$$
i = 10\sin\left(\omega t + \frac{\pi}{3}\right).
$$
  
\n
$$
i_m = 10e^{\frac{j^{\frac{\pi}{3}}}{2}}
$$
komh. komh. 
$$
\dot{I}(t) = 10e^{\frac{j}{\sqrt{3}}t} - \text{komh. (a) K. (b) K. (c) K. (d) K. (e) K. (f) K. (g) K. (h) K. (i.e., 
$$
\dot{I} = \frac{10}{\sqrt{2}}e^{\frac{j\pi}{3}} - \text{komh. (g) K. (g) K. (h) K. (i.e., 
$$
I = \frac{10}{\sqrt{2}}e^{\frac{j\pi}{3}} - \text{komh. (h) K. (i.e., 
$$
I = \frac{10}{\sqrt{2}}e^{\frac{j\pi}{3}} - \text{komh. (i.e., 
$$
I = \frac{10}{\sqrt{2}}e^{\frac{j\pi}{3}} - \text{komh. (ii.e., 
$$
I = \frac{10}{\sqrt{2}}e^{\frac{j\pi}{3}} - \text{komh. (ii.e., 
$$
I = \frac{10}{\sqrt{2}}e^{\frac{j\pi}{3}} - \text{komh. (iii.e., 
$$
I = \frac{10}{\sqrt{2}}e^{\frac{j\pi}{3}} - \text{komh. (iv.e., 
$$
I = \frac{10}{\sqrt{2}}e^{\frac{j\pi}{3}} - \text{komh. (iv.e., 
$$
I = \frac{10}{\sqrt{2}}e^{\frac{j\pi}{3}} - \text{komh. (iv.e., 
$$
I = \frac{10}{\sqrt{2}}e^{\frac{j\pi}{3}} - \text{komh. (iv.e., 
$$
I = \frac{10}{\sqrt{2}}e^{\frac{j\pi}{3}} - \text{komh. (iv.e., 
$$
I = \frac{10}{\sqrt{2}}e^{\frac{j\pi}{3}} - \text{komh. (v.e., 
$$
I = \frac{10}{\sqrt{2}}e^{\frac{j\pi}{3}} - \text{komh. (iv.e., 
$$
I = \frac{10}{\sqrt{2}}e^{\frac{j\pi}{3}} - \text{komh. (v.e., 
$$
I = \frac{10}{\sqrt{2}}e^{\frac{j\pi}{3}} - \text{
$$
$$
$$
$$
$$
$$
$$
$$
$$
$$
$$
$$
$$
$$
$$
$$

Совокупность векторов комплексных значений синусоидальных величин одной частоты, изображенных на комплексной плоскости, называют векторной диаграммой.

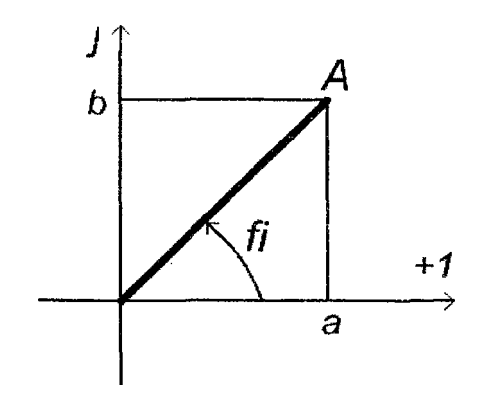

$$
\dot{A} = A \angle \varphi = Ae^{j\varphi} = A\cos\varphi + jA\sin\varphi = a + jb,
$$
  
\n
$$
\text{Area } a = \text{Re}(\dot{A}) = A\cos\varphi \text{ if } b = \text{Im}(\dot{A}) = A\sin\varphi \text{ } A = \sqrt{a^2 + b^2}; \quad \varphi(f) = \arctan\frac{b}{a}.
$$

Рассмотрим закон Ома в символической форме записи для элементов непи гармонического тока

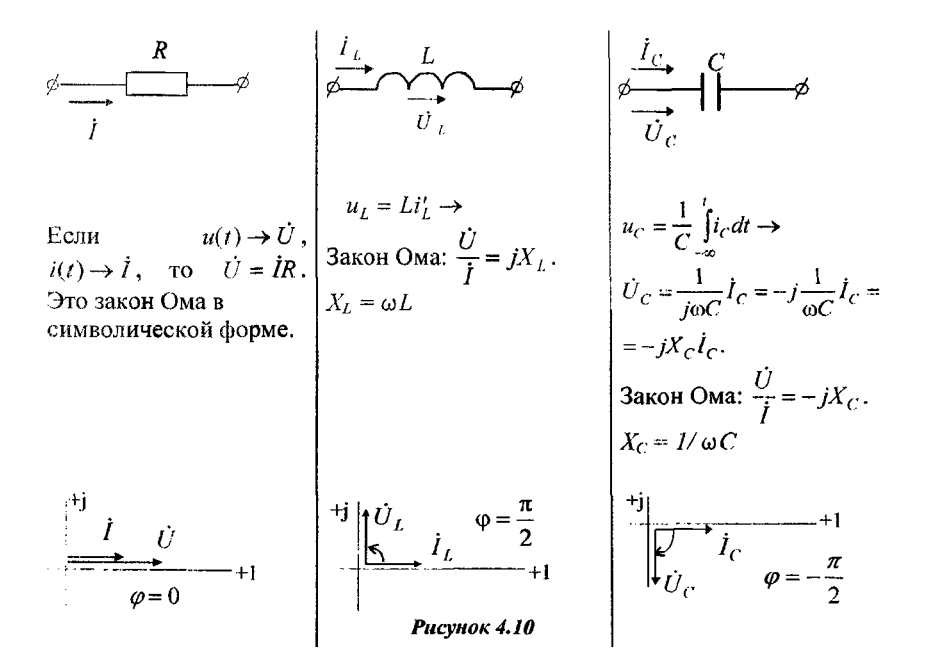

На рис. 4.10 приведены векторные диаграммы напряжений и токов соответственно для сопротивления, индуктивности и емкости.

Последовательное соединение R, L, C

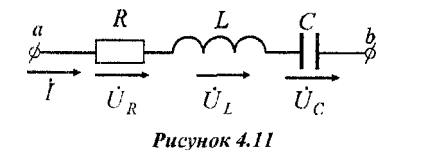

По II закону Кирхгофа  $u_{ab}(t) = u_R + u_I + u_{C}.$  $u_R \rightarrow \dot{U}_R = \dot{I}R; \quad u_L \rightarrow \dot{U}_L = \dot{I}jX_L;$  $u_c \rightarrow \dot{U}_c = -i\dot{I}X_c$ .

$$
\dot{U}_{ab} = \dot{U}_R + \dot{U}_L + \dot{U}_C = \dot{I}(R + jX_L - jX_C) = \dot{I}(R + j(X_L - X_C)) = \dot{I}\underline{Z},
$$

где Z -комплексное сопротивление цепи.

На основании теоремы Эйлера

$$
\dot{U}_{ab} = \dot{I}Z e^{j\varphi} = \dot{I} \sqrt{R^2 + (X_L - X_C)^2} e^{j \arct{\frac{X_L - X_C}{R}}}
$$

Полное сопротивление равно модулю полного комплексного сопротивления  $Z = \sqrt{R^2 + (X_I - X_C)^2}$ ,

аргумент полного комплексного сопротивления равен разности фаз напряжения и тока  $\varphi = \psi_u - \psi_i = \arctg \frac{X_L - X_C}{R}$ .

Комплексное сопротивление можно представить в виде

$$
\underline{Z} = Ze^{j\varphi} = Z\cos\varphi + jZ\sin\varphi = R + jX,
$$

 $R$  - действительная часть комплексного сопротивления, называется акгде тивным сопротивлением,  $R = Z \cos \varphi$ ;

Х - мнимая часть комплексного сопротивления, называется реактивным *conpomusivenuem,*  $X = Z \sin \varphi = X_L - X_C$ .

Таким образом, закон Ома в общем виде  $\vec{l} = \frac{\vec{U}}{Z}$ , где  $Z$  может представлять, в частности, следующее: для сопротивления  $Z = R$ , для индуктивности  $Z = jX_t = X_t e^{j\theta_0}$ , для емкости  $Z = -jX_t = X_t e^{-j\theta_0}$ .

Для рассматриваемой цепи построим векторную диаграмму токов и напряжений. Поскольку для всех элементом общим является ток, вектор тока и выберем в качестве исходного вектора, направив его по действительной оси  $(pnc.4.12)$ .

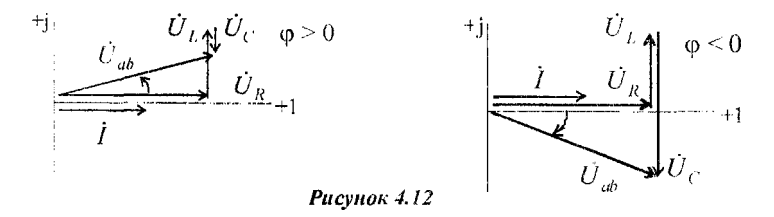

Возможны три режима работы такой цепи:

 $X_L > X_C$  – индуктивный режим,  $\varphi > 0$ ;

 $X_L = X_C$  - резонанс напряжений,  $\varphi = 0$ ;

 $X_L < X_C$  емкостный режим,  $\varphi < 0$ .

Угол ф (разность начальных фаз напряжения и тока) определяется углом поворота вектора тока к вектору напряжения по кратчайшему пути: если поворот определяется против часовой стрелки, то  $\varphi > 0$  (отстающий ток), иначе - $\varphi$  < 0 (опережающий ток). Как видно из приведенных выше формул, характер цепи определяет большее реактивное сопротивление.

### *Содержание отчёта*

Отчёт по лабораторной работе должен содержать:

а) цель работы;

б) результаты моделирования цепи с резистором *R* (схему цепи, осциллограмму напряжений, действующее значение тока в цепи, амплитудное и действующее значения напряжения генератора, сдвиг фаз напряжения и тока в цепи);

- расчёт действующего и амплитудного значений тока, сопротивления цепи;

- векторную диаграмму напряжения и тока в цепи;

- выводы о соотношении амплитуд и фаз в цепи с резистором;

в) результаты моделирования цепи с конденсатором  $C$  (схему цепи, осциллограмму напряжений, действующее значение тока в цепи при частоте генератора  $f_{\rm g}$  = 50 Гц, амплитудное и действующее значения напряжения генератора, сдвиг фаз напряжения и тока в цепи, действующее значение тока в цепи при частоте генератора  $f_g = 100 \Gamma$ ц);

- расчёт действующего и амплитудного значений тока, реактивного сопротивления конденсатора для двух значений частоты (сопротивлением г при расчётах пренебречь);

-- векторную диаграмму напряжения и тока в цепи;

- выводы о соотношении амплитуд и фаз в цепи с конденсатором;

г) результаты моделирования цепи с индуктивностью *L* (схему цепи, осциллограмму напряжений, действующее значение тока в цепи при частоте генератора  $f_{\rm r}$  = 50 Гц, амплитудное и действующее значения напряжения генератора, сдвиг фаз напряжения и тока в цепи, действующее значение тока в цепи при частоте генератора  $f_a = 100$  Гц);

- расчёт действующего и амплитудного значений тока, реактивного сопротивления индуктивности для двух значений частоты (сопротивлением г при расчётах пренебречь);

- векторную диаграмму напряжения и тока в цепи;

- выводы о соотношении амплитуд и фаз в цепи с индуктивностью;

д) результаты моделирования *RLC* цепи (схему цепи, осциллограмму напряжений, действующее значение тока в цепи при частоте генератора

 $f_g = 50 \text{ T}$ ц и при частоте  $f_g = 200 \text{ T}$ ц, амплитудное и действующее значения напряжения генератора, сдвиг фаз напряжения и тока в цепи при частоте генера- $\text{Topa } f_g = 50 \text{ F} \text{u } u f_g = 200 \text{ F} \text{u}$ ;

- расчёт действующего и амплитудного значений тока, активного, реактивного и модуля комплексного сопротивления цепи для двух значений частоты;

- векторные диаграммы напряжений и токов в цепи;

- выводы о соотношении амплитуд и фаз в *RLC* цепи в зависимости от частоты.

## 3.5 Лабораторная работа № 5

## Исследование резонанса напряжений в последовательной RLC цепи

Цель работы: исследование параметров последовательной RLC цепи в режиме резонанса напряжений и построение амплитудно - частотных характеристик (АЧХ) колебательного контура.

#### Задание на выполнение работы:

1. Построение АЧХ контура и определение частоты резонанса. Соберите в программе Electronics Workbench (EWB) схему цепи(рис.5.1а). Параметры цепи:  $Ug = 120 B$ ,  $f_g = 20 T u$ ,  $R = 10 O$ м,  $C = N*25 \mu F$ ,  $L = N*2.5$  ти $\Gamma$ н,  $N-$ номер бригады.

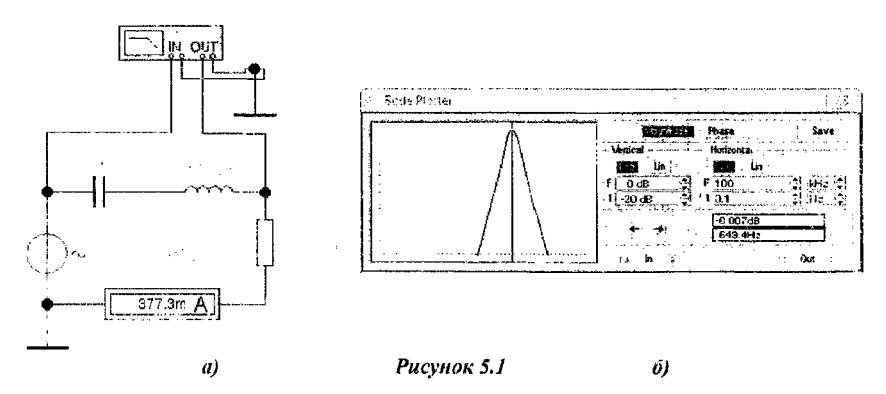

Двойным щелчком левой кнопки мыши раскройте Bode Plotter, предназначенный в режиме Magnitude для построения графика отношения напряжения  $U_R$ , отображающего ток цепи I, на входе *Оиt к напряжению*  $U_p$  на входе In. Этот график характеризует АЧХ контура. Установите на плоттере параметры вертикальной оси: Log для построения графика в логарифмическом масштабе,  $I =$ - 20 dB,  $F = 0$  dB; горизонтальной оси:

 $Log$  для логарифмического масштаба оси частоты,  $I = 0$ ,  $ITu$ ,  $F = 100$  к $Yu$ .

Щелчком по клавише в нравом верхнем углу окна программы включите режим моделирования процессов в цепи. Повторным щелчком остановите процесс, при этом амперметр покажет действующее значение тока, плоттер зафиксирует АЧХ контура. Подводом визира на экране плоттера на максимум АЧХ определите резонансную частоту  $f_{\text{per}}$ , отоб-ражённую координатой оси частот в нижнем окошке плоттера.

Сохраните поле программы EWB для отчёта в файл Word шелчком по функции Edit затем Copy as Bitmap в панели программы и выделением поля аналогично рис.5.1.

Измените величину сопротивления резистора на *R = 110* Ом. Включите и остановите процесс моделирования. Установите визир на максимум АЧХ и сохраните поле программы для отчёта.

*2. Исследование амппитудно — фазовых соотношений колебательного контура.* Соберите в программе *Electronics Workbench (EWB)* схему цепи (рис.5.2а). Параметры цепи:  $Ug = 120 B$ ,  $f_g = f_{\text{per}}$ ,  $R = 110$  Ом,  $C = N*25 \mu$ F,  $L = N*2.5 mF$ н,  $N-$  номер бригады.

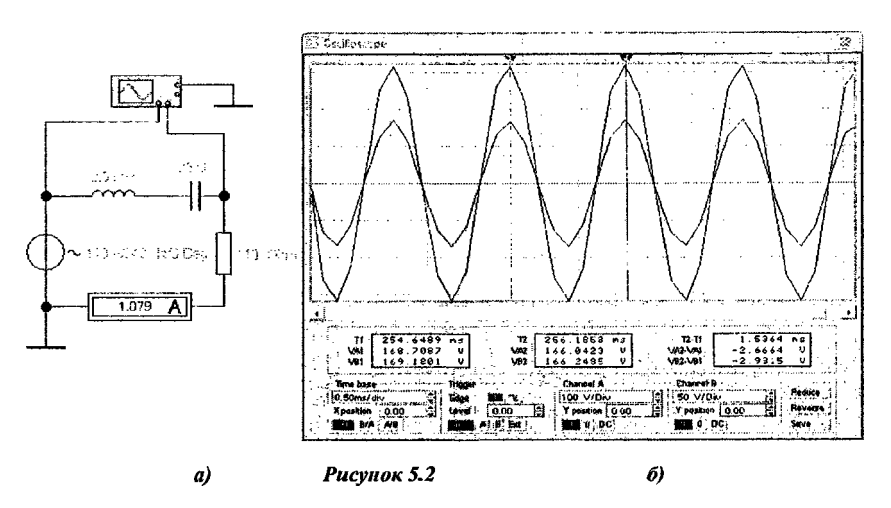

Запустите и остановите процесс моделирования и сохраните для отчёта поле EWB аналогично рис.5.2.

Установите частоту генератора  $f_g = f_u = 20$  Гц. Запустите процесс моделирования и прервите его. Установите красный визир 77 осциллографа на максимум синусоиды *канала В,* синий визир *Т2* на ближайший справа максимум *качана А* и сохраните схему цепи и панель осциллографа для отчёта.

Установите частоту генератора  $f_g = f_\theta = 2000$  Гц. Запустите процесс моделирования и прервите его. Установите красный визир *Т1* осциллографа на максимум синусоиды *канала А,* синий визир *Т2* на ближайший справа максимум *капала В* и сохраните панель программы для отчёта.

#### *3. Исследование амплитудно - фазовых соотношений на реактивных элементах контура.*

Поменяйте в предыдущей схеме местами элементы *R* и С в соответствии со схемой на рис.5.3a. Параметры цепи:  $Ug = 120 B$ ,  $f_g = f_{\text{per}}$ ,  $R = 110 O$ м,  $C = N*25$   $\mu$ F,  $L = N*2.5$  mF<sub>H</sub>,  $N-$  номер бригады.

Запустите и остановите процесс моделирования, установите визиры на экране осциллографа и сохраните для отчёта поле EWB аналогично рис.5.3. *Канал В* (визир 72) отображает мгновенное значение напряжения на конденсаторе *ис (t).*

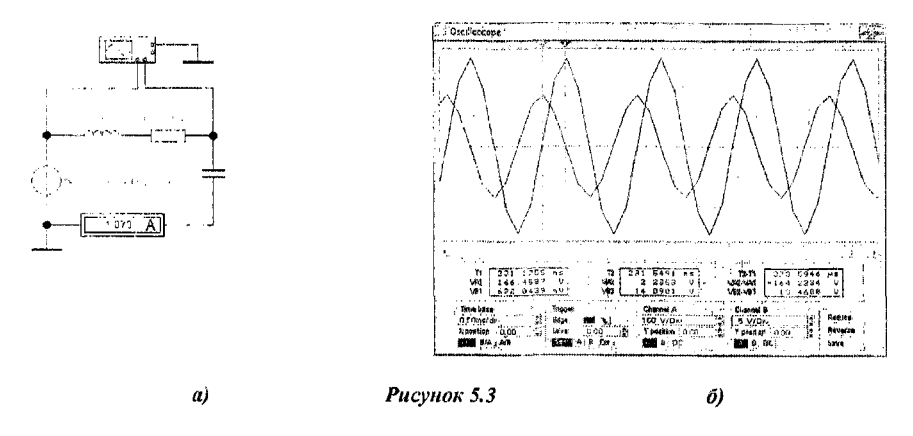

Поменяйте в предыдущей схеме местами элементы  $L$  и  $C$  в соответствии со схемой на рис 5.4а. Параметры цепи: *Ug* = *120* В*,fg* = *f pa, R* = *ПО* Ом,  $C = N*25 \mu$ F,  $L = N*2.5 \mu$ Гн,  $N$  номер бригалы.

Запустите и остановите процесс моделирования, установите визиры на экране осциллографа и сохраните для отчёта поле EWB аналогично рис.5.4. *Канал В* (визир 7'2) отображает мгновенное значение напряжения на индуктивности И/, *(ti-*

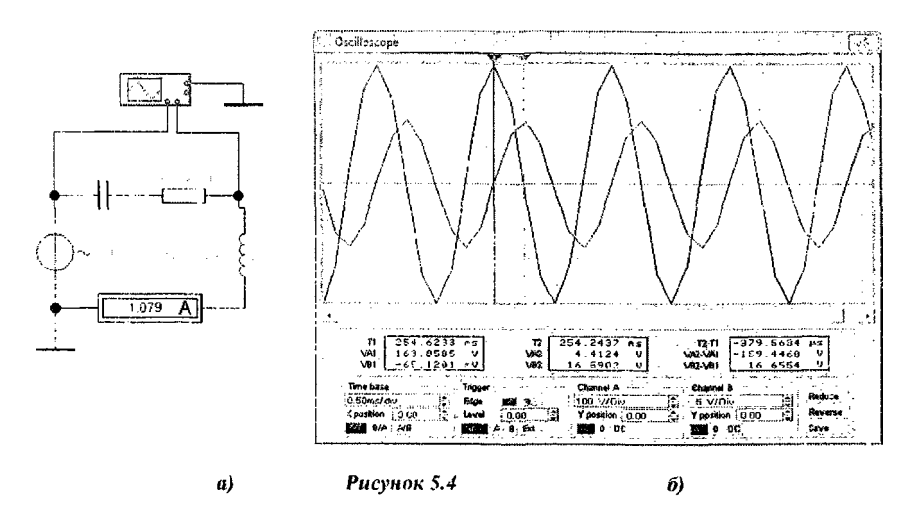

#### *Теоретические сведения*

*Резонанс напряжений* наблюдается в последовательных цепях. Рассмотрим режим резонанса напряжений для последовательной RLC-цепи.

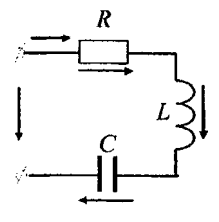

Рисунок 5.5

Для схемы (рис.5.5) справедливо

$$
\dot{U} = R\dot{I} + j(X_L - X_C)\dot{I} = \dot{U}_R + \dot{U}_L + \dot{U}_C.
$$

Изменим частоту генератора или величину индуктивности или емкости так, чтобы для этой схемы было  $X = X_L - X_c = 0$ , тогда  $\dot{U}_L + \dot{U}_C = jX_L \dot{I} - jX_C \dot{I} = 0$ , напряжение на входе  $\dot{U} = R\dot{I} = \dot{U}_R$ , т.е. ток и напряжение на входе совпадают по фазе. В цепи - режим резонанса:

$$
\varphi = \arctg \frac{X}{R} = 0.
$$

Частота, при которой наблюдается резонанс,  $\omega_0$  может быть определена из соотношения

$$
\omega_0 L = \frac{1}{\omega_0 C} \implies \omega_0 = \frac{1}{\sqrt{LC}} (\text{p}a\pi/c), \qquad f_\theta = \text{---}
$$
 (T\mu).

Ток в цепи в режиме резонанса  $I_0 = \frac{U}{\sqrt{R^2 + (X_1 - X_2)^2}} = \frac{U}{R}$ , т.е. макси-

мально возможный при данных параметрах контура.

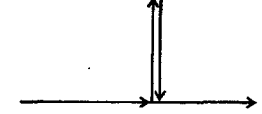

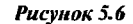

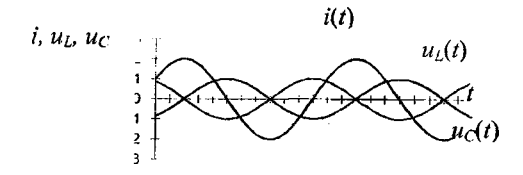

Рисунок 5.7

На рис.5.6 представлена векторная диаграмма, которая соответствует режиму резонанса. Временная диаграмма тока и напряжений представлена на рис.5.7. В каждый момент времени  $U_L - U_C = 0$ . Учитывая, что  $\omega_0 = \frac{1}{\sqrt{LC}}$ , получаем

$$
\omega_0 L = \frac{1}{\omega_0 C} = \frac{1}{\sqrt{LC}} L =
$$

$$
\omega \frac{\sqrt{LC}}{C} = \sqrt{\frac{L}{C}} = \rho,
$$

где  $\rho$  - характеристическое, или волновое сопротивление резонансного контура, измеряемое в омах.

Отношение напряжения на реактивных элементах  $(U_L$  и  $U_C)$  к напряжению на входе в режиме резонанса называют добротностью контура:

$$
Q = \frac{U_L}{U} = \frac{U_C}{U} = \frac{\omega_0 L I_0}{R I_0} = \frac{I_0}{\omega_0 C I_0 R} = \frac{\rho}{R}.
$$

Чем больше  $\rho = \sqrt{\frac{L}{C}}$  и чем меньше активное сопротивление в цепи, тем

выше напряжение на реактивных элементах по сравнению с напряжением на входе контура.

Зависимости параметров контуров RLC-контура от частоты называют частотными характеристиками. Это индуктивное сопротивление  $X_L(\omega) = \omega L$ , емкостное сопротивление  $X_C(\omega) = \frac{1}{\omega C}$ , реактивное сопротивление  $X(\omega) = X_L(\omega) - X_C(\omega)$ , сопротивление  $R(\omega) = \text{const}$ , полное сопротивление активное  $Z(\omega) = \sqrt{R^2(\omega) + X^2(\omega)}$ , угол сдвига фаз  $\varphi(\omega) = \arctg \frac{X(\omega)}{R(\omega)}$ . Качественный вид

этих характеристик приведен на рис. 5.8

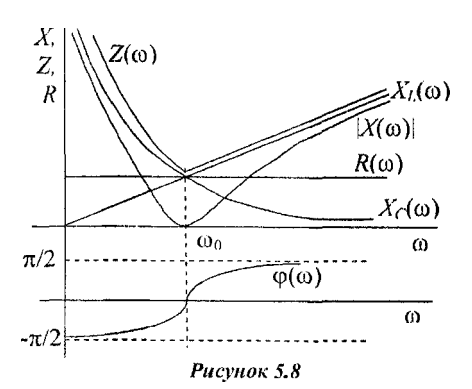
B момент резонанса  $X_L(\omega) = X_C(\omega)$ ,  $X(\omega) = 0$ ,  $Z(\omega) = R$ ,  $\varphi(\omega) = 0$ .

Зависимости тока  $I(\omega)$ , напряжения на индуктивности  $U_I(\omega)$ , напряжения на емкости  $U_C(\omega)$  называют резонансными характеристиками.

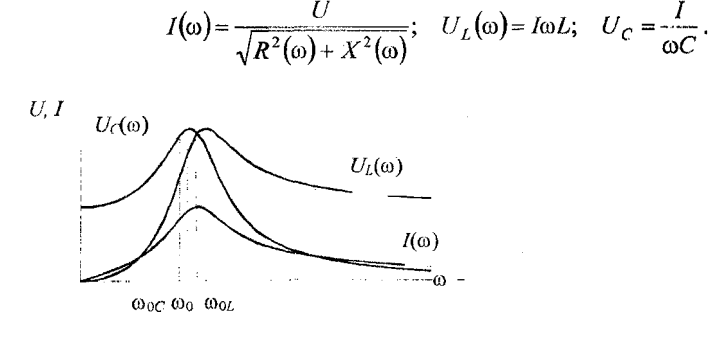

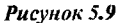

Гозфики этих характеристик при добротности  $O = 2$  представлены на рис.5.9. При добротности контура  $Q \leq 5$  максимумы напряжений  $U_L$  и  $U_C$  смещаются друг от друга на одно и то же значение частоты от резонансной  $\omega_0$  При добротности контура  $Q > 5$  максимумы этих напряжений при резонансной частоте  $\omega =$ ω<sub>0</sub> сливаются.

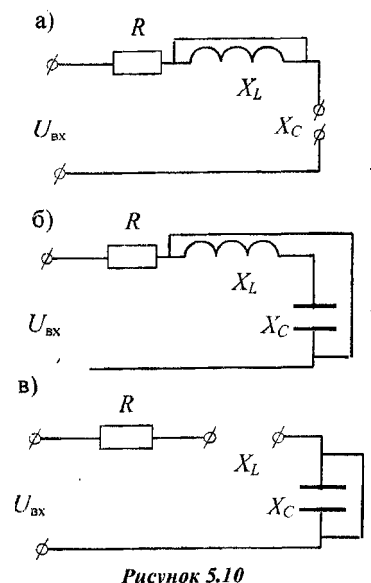

Если частота  $\omega = 0$ , то  $X_c = \infty$ ,  $X_t = 0$ (рис.5.10а). При этом условии  $U_c(\omega)$ <sub>000</sub> =  $U_{\text{ex}}$ ,  $U_L(\omega)$ <sub>000</sub> = 0.

Если частота равна резонансной о=о., то  $X=0$  (рис.5.10б). При этом  $U_L(\omega_0) = U_C(\omega_0)$ .

Если  $\omega \rightarrow \infty$ , тогда  $X_c \rightarrow 0, X_L \rightarrow \infty$ (рис.5.10в). При этом  $U_I \rightarrow U_{\infty}, U_C \rightarrow 0$ .

Из приведенных характеристик следует, что RLC - контур обладает избирательными свойствами. Самое большое значение тока имеет место в режиме резонанса ( $\omega = \omega_0$ ). Для оценки избирательных свойств контура вводят понятие полосы пропускания контура.

Она равна разности частот, которым соответствует отношение  $\frac{I}{I_0}$  до и после резонанса, равное 0,707.

Амплитудно-частотной характеристикой (АЧХ) последовательного контура  $A(\omega)$  называют график модуля проводимости от частоты

 $|Y(\omega)| = A(\omega) = \frac{I(\omega)}{U(\omega)}$ . Обычно АЧХ строят в логарифмическом

масштабе в осях  $lg A(\omega) - lg \omega$ . «Острота» резонансной кривой определяет частотную избирательность цепи. По АЧХ можно определить частотную избирательность контура. Она равна отношению резонансной частоты  $f_0$  к полосе пропускания *Af*, измеренной по уровню 0,707 от максимума АЧХ.

$$
Q=f_{\theta}/\varDelta f.
$$

#### Содержание отчёта

Отчёт о выполнении лабораторной работы должен содержать

а) цель работы;

б) результаты построения АЧХ контура и определение частоты резонанса путём моделирования колебательного контура с плоттером (схему цепи, АЧХ на экране плоттера для цепи с малыми потерями при  $R = 10$  Ом,

значение резонансной частоты  $f_{\text{per}}$  из эксперимента, АЧХ на экране плоттера для цепи с большими потерями);

– расчёт резонансной частоты  $f_{\theta}$  по параметрам цепи  $L$  и  $C$ ;

- выводы о характере АЧХ и избирательности контура для различных  $\bm{R}$ :

в) результаты исследования амплитудно - фазовых соотношений контура путём моделирования контура при частотах  $f_{\text{per}}, f_{\text{M}}$ ,  $f_{\theta}$  (схемы цепей, осциллограммы напряжения генератора и напряжения резистора, совпадающего по фазе с током цепи, действующие значения токов с ампер-метра, значения углов сдвига фаз напряжения и тока из осциллограмм);

- расчёт реактивного и модуля комплексного сопротивления цепи для трёх значений частоты, значений тока и углов сдвига фаз напряжения и тока;

- векторные диаграммы напряжений и токов для трёх значений частоты;

- выводы о признаках и особенностях режима резонанса;

г) результаты исследования амплитудно - фазовых соотношений на реактивных элементах (схемы цепей, осциллограммы напряжений на конденсаторе и индуктивности в режиме резонанса, значения амплитуд напряжений из осциллограмм, значения углов сдвига фаз напряжений);

- расчёт реактивных сопротивлений  $X_c$ ,  $X_L$  и амплитудных значений напряжений  $U_{mR}$ ,  $U_{mC}$ ,  $U_{mL}$ ;

- выводы о соотношении параметров реактивных элементов в режиме резонанса; д) расчёт характеристического (волнового) сопротивления  $\rho$  и добротности контура  $Q$  и выводы о связи параметров цепи с характеристиками контура.

# 3.6 Лабораторная работа № 6 **Исследование трёхфазной цепи «звезда - звезда»**

*Цель работы*: изучить влияние режима нагрузки фаз и нейтрального провода на параметры трёхфазных цепей при соединении фаз генератора и нагрузки по схеме «звезда - звезда».

## *Задание на выполнение работы:*

*1. Исследовать влияние нагрузки на параметры трёхфазной цепи при соединении фаз генератора и нагрузки по схеме «звезда-звезда».*

Соберите в программ*е Electronics Workbench (EWB)* схему цепи ( рис.6.1).

Параметры цепи: - генератор фазы *А - 220В, 50 Гц, 240";*

- *-* генератор фазы *В 220В, 50 Гц, 120*°;
- генератор фазы *С 220В, 50Гц, О";*

*-* сопротивления нагрузки в симметричном режиме;

 $Ra = Rb = Rc = N^* I_KOM$ , N - номер бригады.

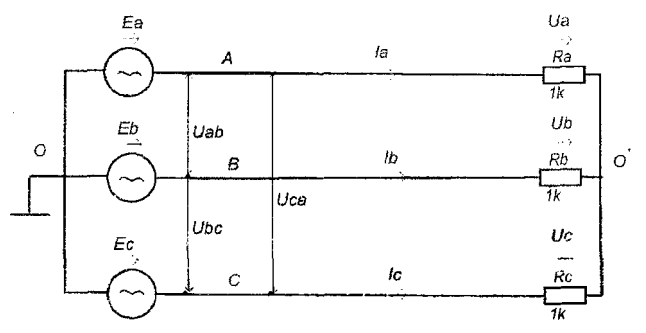

*Рисунок 6.1. Схема 3-х фатой цепи «звезда - звезда» без нейтрального провода*

Подключите осциллограф в соответствии е рис.6.2. Включите моделирование и зафиксируйте осциллограмму аналогично рис.6.3.

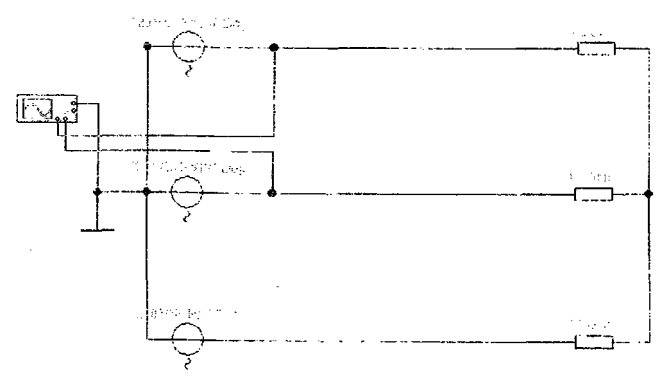

Рисуны: 6.2 Снятие осциллограммы напряжений фаз А и В генератора

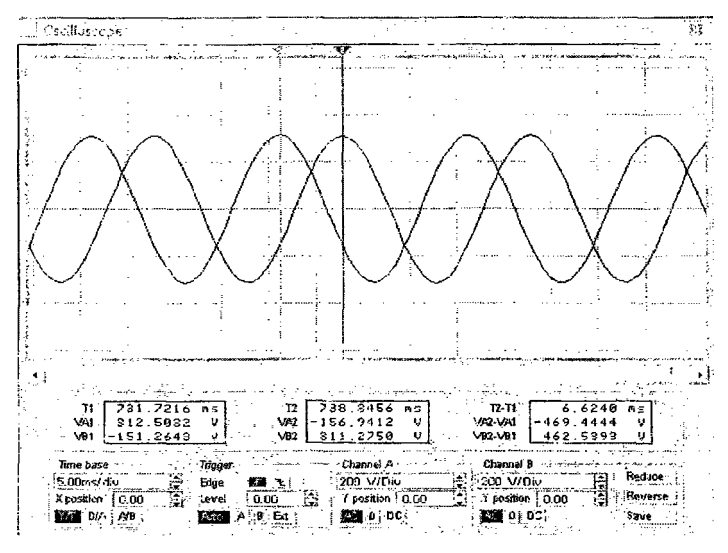

Рисунок 6.3 Осциллограмма напряжений фаз А и В генератора

Подключите измерительные приборы в соответствии с рис.6.4, включите моделирование и зафиксируйте линейные и фазные напряжения и токи и напряжения U<sub>00</sub> в цепи без нейтрального провода для симметричного режима в соответствующей строке Таблины 6.1.

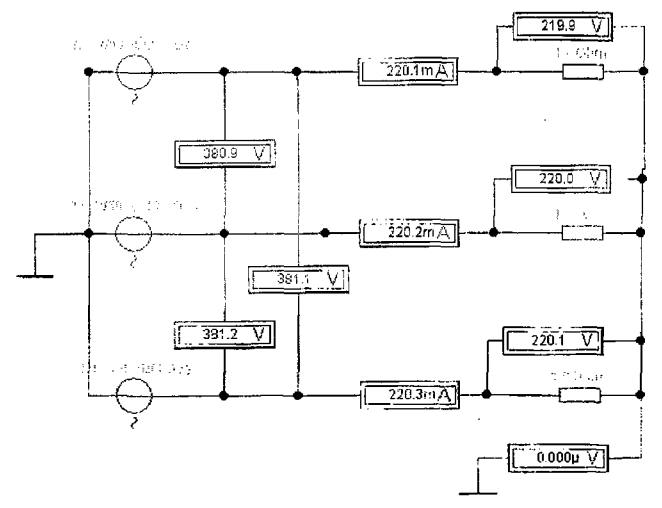

Рисунок 6.4 Измерение линейных и фазных напряжений и токов и напряжения  $U_{oo}$  в цепи без нейтрального провода для симметричного режима

| Режим работы                  | $U_{ab}$<br>в | $\rm U_{bc}$<br>в | $\rm U_{ca}$<br>в | U,<br>B | Uь<br>В | $U_c$<br>В | $\cup_{OO'}$<br>в | 1a<br>А | ТP<br>Α | Α |
|-------------------------------|---------------|-------------------|-------------------|---------|---------|------------|-------------------|---------|---------|---|
| Симметричный<br>режим         |               |                   |                   |         |         |            |                   |         |         |   |
| Несимметричный<br>режим       |               |                   |                   |         |         |            |                   |         |         |   |
| Реактивная на-<br>грузка фазы |               |                   |                   |         |         |            |                   |         |         |   |
| Обрыв<br>фазы                 |               |                   |                   |         |         |            |                   |         |         |   |

Таблина 6 1 «Звезда - звезда» без нейтрального провода

Для установления несимметричного режима измените сопротивление нагрузки в фазе, определённой номером бритады, увеличив его в 2 раза. Для бригад 1, 4 - в фазе А; для бригад 2, 5 - в фазе В; для бригад 3.6 - в фазе С. Включите моделирование и зафиксируйте показания приборов в Таблице 6.1.

Для установления режима с реактивной нагрузкой замените несимметричный резистор конденсатором с ёмкостью  $C = N^* I$  мк $\Phi$ . Включите моделирование и зафиксируйте показания приборов в Таблице 6.1.

Режим обрыва фазы устанавливается в фазе с конденсатором, включив моделирование, фиксируются параметры в Таблице 6.1.

2. Исследовать влияние нагрузки и нейтрального провода на параметры трёхфазной цепи при соединении фаз генератора и нагрузки по схеме «звезда - звезда».

Соберите в программе Electronics Workbench (EWB) схему цепи с нейтральным проводом (рис.6.5.)

Параметры элементов аналогичны цепи без нейтрального провода в п.1 задания.

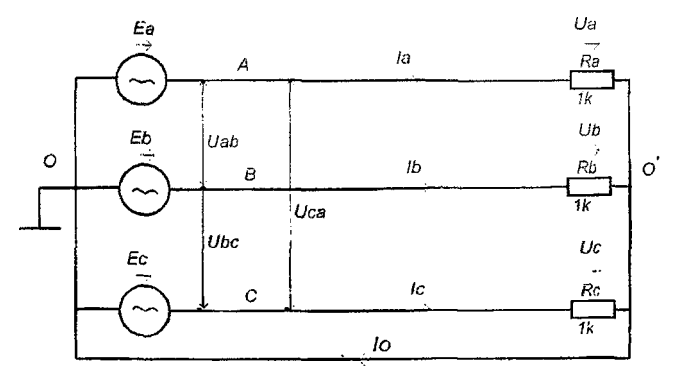

Рисунок 6.5 Схема 3-х фазной цепи «звезда - звезда» с нейтральным проводом

Подключите измерительные приборы в соответствии с рис.6.6, включите моделирование, зафиксируйте линейные и фазные напряжения и токи и ток Іо в цепи с нулевым проводом для симметричного режима в соответствующей строке Таблицы 6.2.

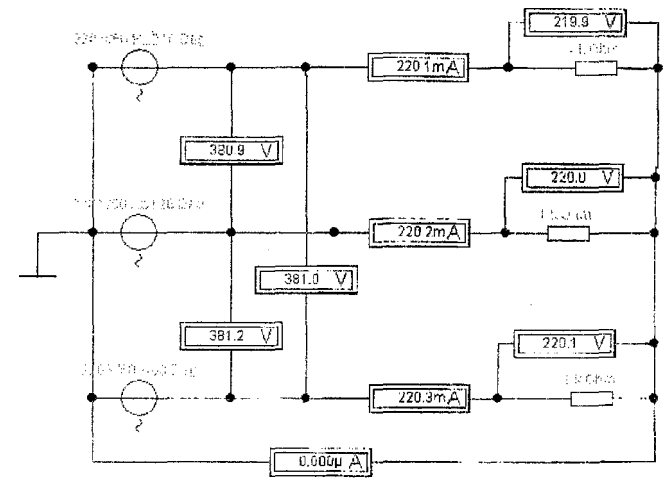

Рисунок 6.6 Измерение линейных и фазных напряжений и токов и тока нейтрального провода для симметричного режима

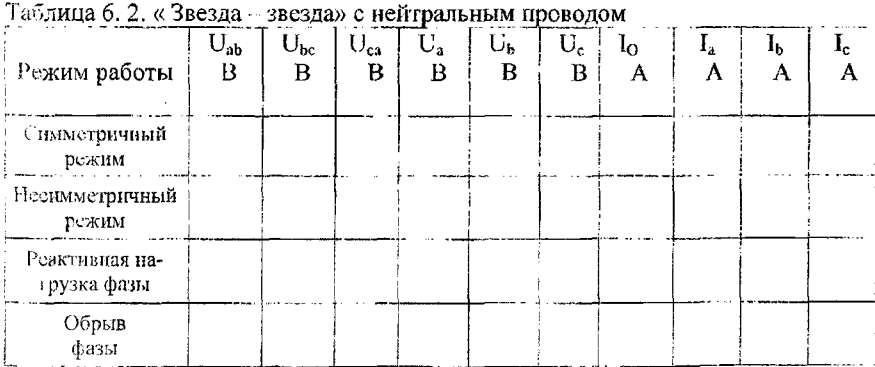

Режимы несимметричной, реактивной нагрузок и обрыв фазы устанавливаются и фиксируются аналогично п.1 задания.

## Теоренические сведения

Под втрехфазной цепью (системой) понимают совокупность трехфазиого источнака (генератора), нагрузки и соединительных проводов.

При вращении проводника в равномерном магнитном поле в нем наводится ЭДС

$$
e = E_m \sin(\omega t + \alpha). \tag{1}
$$

Закрепим жестко на одной оси три одинаковые катушки (обмотки), смещенные относительно друг друга в пространстве на  $\frac{2\pi}{3}$  (120°) и начнем их вращать в равномерном магнитном поле с угловой скоростью  $\omega$  (рис. 6.7).

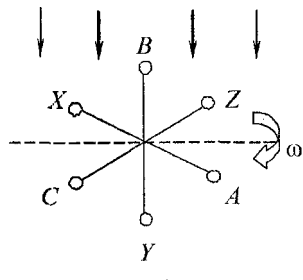

Puc. 6.7

При этом в катушке А будет наводиться

$$
e_A = E_m \sin(\omega t). \tag{2}
$$

Такие же значения ЭДС возникнут в катушках  $B$  и  $C$ , но соответственно через 120° и 240° после начала вращения, т.е.

$$
e_B = E_m \sin(\omega t - 120^\circ);
$$
  
\n
$$
e_C = E_m \sin(\omega t - 240^\circ).
$$
 (3)

Совокупность трех катушек (обмоток), вращающихся на одной оси с угловой скоростью  $\omega$ , в которых наводятся ЭДС, равные по модулю и сдвинутые друг от друга на угол 120°, называют симметричным трехфазным генератором. Каждая катушка генератора - это фаза генератора. В генераторе на рис. 6.7 фаза В «следует» за фазой А, фаза  $C-$ за фазой В.

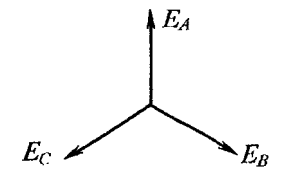

Puc.  $68$ 

Перейдем от мгновенных значений ЭДС к их комплексам:

$$
e_A = E_m \sin(\omega t) \rightarrow \dot{E}_A,
$$
  
\n
$$
e_B = E_m \sin(\omega t - 120^\circ) \rightarrow \dot{E}_B = \dot{E}_A e^{-j120^\circ},
$$
  
\n
$$
e_C = E_m \sin(\omega t - 240^\circ) \rightarrow \dot{E}_C = \dot{E}_A e^{-j240^\circ}
$$
\n(4)

Сумме мгновенных ЭДС соответствует сумма комплексов этих ЭДС.

$$
e_{A} + e_{B} + e_{C} \rightarrow \dot{E}_{A} + \dot{E}_{B} + \dot{E}_{C} = \dot{E}_{A} = 0.
$$
 (5)

График изменения мгновенных значений ЭДС при  $\psi = 90^{\circ}$  представлен на рис. 6.9. В каждое мгновение алгебраическая сумма ЭДС равна нулю.

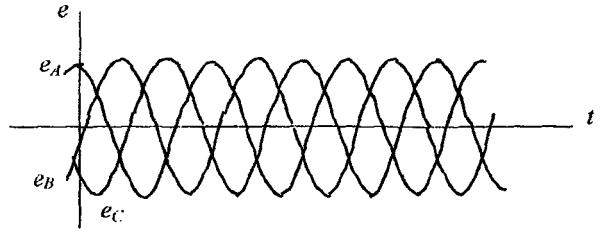

Рисунок 6.9

Крайним точкам катушек (обмоток) дают название конец и начало. Начала катушек обозначают А, В, С, концы соответственно - Х, Ү, Z (рис. 6.10, а).

Фазные обмотки трехфазного генератора могут быть изображены в виде источников ЭДС  $\dot{E}_A$ ,  $\dot{E}_B$ ,  $\dot{E}_C$  (рис. 6.10, б).

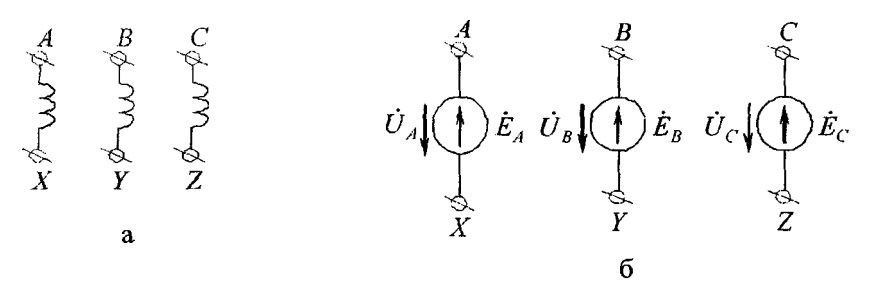

Puc. 6.10

Соединения в звезду и треугольник, фазные и линейные величины

В трехфазных цепях применяют два вида соединений генераторных обмоток - в звезду и треугольник (рис. 6.11).

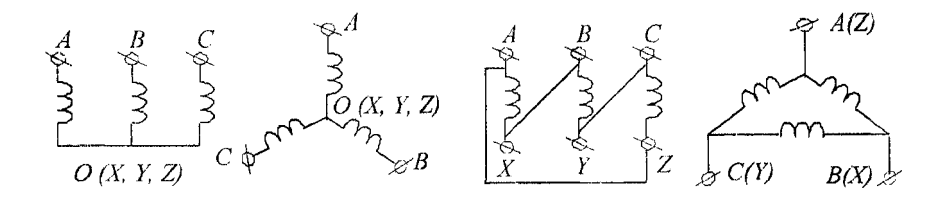

#### *Рисунок & И*

При соединении в звезду все концы фазных обмоток соединяют в один узел, называемый *нейтральной* или *нулевой точкой*, и обозначают, как правило, буквой *О.* При соединении в треугольник обмотки генератора соединяют так, чтобы начало одной соединялось с концом другой. ЭДС в катушках в этом случае обозначают соответственно  $\dot{E}_{BA}$ ,  $\dot{E}_{CB}$ ,  $\dot{E}_{AC}$ . Если генератор не подключен к нагрузке, то по его обмоткам не протекают токи, т.к. сумма ЭДС равна нулю.

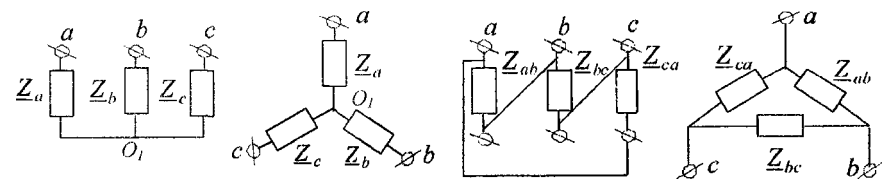

*Рисунок 6.12*

В звезду и треугольник включаются и сопротивления нагрузки так, как показано на рис. 6.12.

Фазные сопротивления  $Z_a, Z_b, Z_c, Z_{ab}, Z_{bc}, Z_{ca}$ , соединенные в треугольник или в звезду, называют *фазами нагрузки.*

Соединительные провода между началами фаз нагрузки и началами фаз генератора называют *линейными проводами.* Провод, соединяющий нулевые точки генератора и нагрузки, называют *нулевым* или *нейтральным проводом.*

Направление токов в линейных проводах принято выбирать от генератора к нагрузке, а в нулевом - от нагрузки к генератору. На рис.6.1  $\dot{U}_{ab}, \dot{U}_{bc}, \dot{U}_{ca}, \dot{I}a, \dot{I}b, \dot{I}c$  – *линейные* напряжения и токи.  $\dot{U}a$ ,  $\dot{U}b$ ,  $\dot{U}c - d$ азные **напряжения.** 

Линейные напряжения (напряжения между линейными проводами) - это разность соответствующих фазных напряжений

$$
\dot{U}_{ab} = \dot{U}_a - \dot{U}_b, \quad \dot{U}_{bc} = \dot{U}_b - \dot{U}_c, \quad \dot{U}_{ca} = \dot{U}_c - \dot{U}_a. \tag{6}
$$

Таким образом, фазные напряжения на генераторе - это напряжения, приложенные к обмоткам генератора  $\dot{U}_{AO}, \dot{U}_{BO}, \dot{U}_{CO}$ , а напряжения фаз нагрузки это напряжения на соответствующих сопротивлениях  $\dot{U}_{a0}$ ,  $\dot{U}_{b0}$ ,  $\dot{U}_{c0}$ . Фазные токи - это токи, протекающие в фазах генератора или нагрузки.

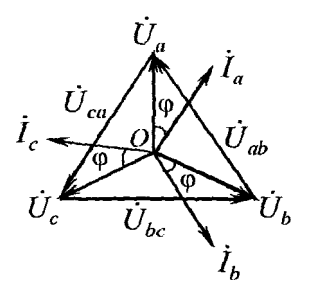

Рисунок 6.13

Совокупность соответствующей фазы генератора, соединительного провода и фазы нагрузки называют фазой трехфазной иепи. (Не путать с начальной фазой гармонической функции).

## Выражение фазных напряжений трехфазной системы звезда звезда без нейтрального провода через линейное напряжение

В схеме на рис.6.1 в общем случае  $Z_a$  ≠  $Z_b$  ≠  $Z_c$ . Токи в фазах определяится из соотношений

$$
\dot{I}_a = \underline{Y}_a \dot{U}_a; \quad \dot{I}_b = \underline{Y}_b \dot{U}_b; \quad \dot{I}_c = \underline{Y}_c \dot{U}_c. \tag{11}
$$

По первому закону Кирхгофа

$$
\dot{I}_a + \dot{I}_b + \dot{I}_c = \underline{Y}_a \dot{U}_a + \underline{Y}_b \dot{U}_b + \underline{Y}_c \dot{U}_c = 0.
$$
 (12)

$$
\dot{U}_a = \frac{\gamma_b \dot{U}_{ab} - \gamma_c \dot{U}_{ca}}{\gamma_a + \gamma_b + \gamma_c} \tag{13}
$$

$$
\dot{U}_b = \frac{\underline{Y}_c \dot{U}_{bc} - \underline{Y}_a \dot{U}_{ab}}{\underline{Y}_a + \underline{Y}_b + \underline{Y}_c}, \quad \dot{U}_c = \frac{\underline{Y}_a U_{ca} - \underline{Y}_b \dot{U}_{bc}}{\underline{Y}_a + \underline{Y}_b + \underline{Y}_c}.
$$

### Содержание отчёта

Отчёт о выполнении лабораторной работы должен содержать

а) цель работы:

б) задание и результаты исследований цепи без нейтрального провода, включающие:

- схемы цепи в четырёх режимах и осциллограмму напряжений генератора;

- таблицу результатов измерений напряжений и токов в различных режимах;

расчёт фазных напряжений по формулам (13) с использованием программ расчётов с комплексными переменными;

- выводы о влиянии режима нагрузки на фазные напряжения с числовым обоснованием.

в) задание и результаты исследований цепи с нейтральным проводом, включающие:

- схемы цепи в четырёх режимах;

- таблицу результатов измерений напряжений и токов в различных режимах;

- выводы о влиянии режима нагрузки на фазные напряжения с числовым обоснованием;

- выводы о роли нейтрального провода в трёхфазных цепях.

## 3.7 Лабораторная работа № 7

# **Исследование переходных процессов в цепях первого порядка**

*Цель работы:* изучить переходные процессы при коммутации в различных *цепях* первого порядка путём сравнения наблюдаемых и расчётных параметров напряжения на ёмкости при заряде и разряде конденсатора.

## *Задание па выполнение работы:*

*I. Определение времени переходных процессов по кривой напряжения на ёмкости при заряде и разряде конденсатора в одноконтурной RC цепи с ключом*.

Схема цепи при заряде конденсатора на рис.7.1, при разряде - рис.7.2.

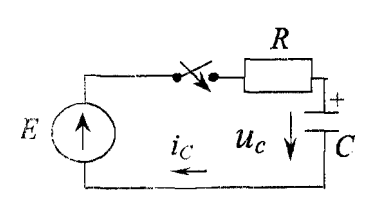

Рисунок 7.1

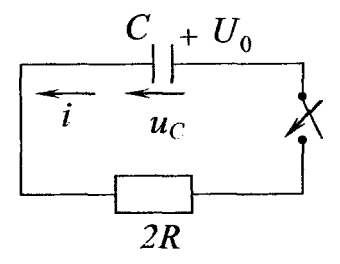

*Рисунок 7.2*

Соберите в программе *EWB* схему цепи (рис.7.3). Параметры цепи:  $E=10B$ ,  $R=N*10$  кОм, где N − номер бригады,  $C=10$   $\mu$ F. Двойным щелчком ЛКМ по ключу войдите в меню установки параметров элемента и определите клавишу для коммутации ключа ( режим *Value),* например клавишу С.

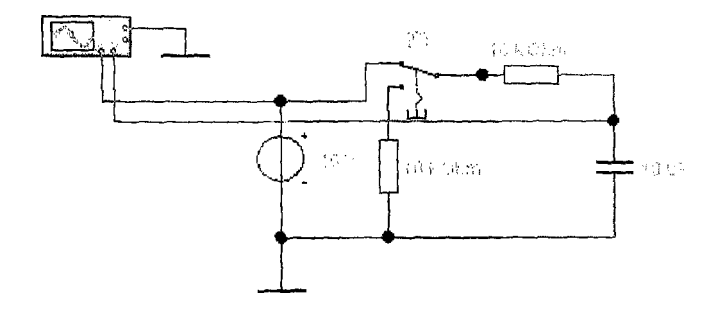

Рисунок 7.3 Схема цепи в ЕWB при заряде конденсатора

Раскройте панель осциллографа и установив параметры осциллографа по рис.7.4, запустите процесс моделирования. Последовательным нажатием клавиши коммутации ключа переведите схему в режимы заряда и разряда и остановите процесс моделирования.

Подберите масштаб развёртки по времени (Time base) таким образом. чтобы в пределах экрана размещались две экспоненты переходных процессов. При необходимости "улучшения" картинки процесс можно повторить.

Установите визир 1 на начало экспоненты заряда, визир 2 - на значение экспоненты 0,97\* $u_{c, np}$  (0,97 от установившегося значения). Сохраните осциллограмму. Переставьте визиры на экспоненту разряда и сохраните осциплотрамму ещё раз.

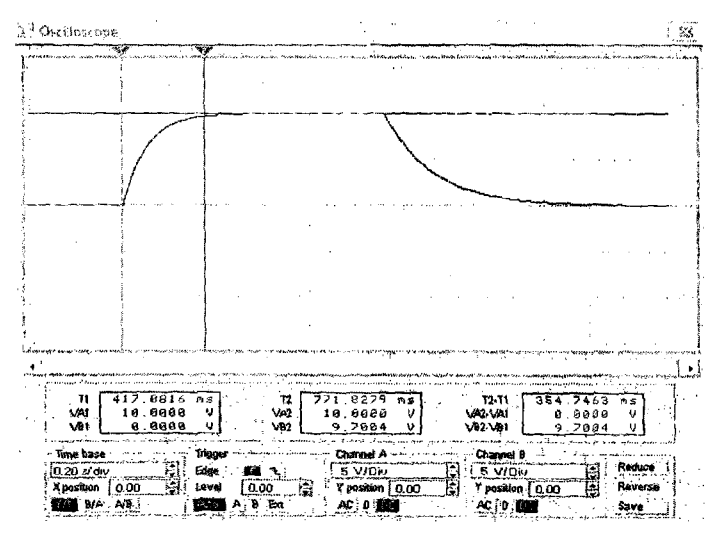

Рисунок 7.4 Осциллограмма с выделением времени заряда

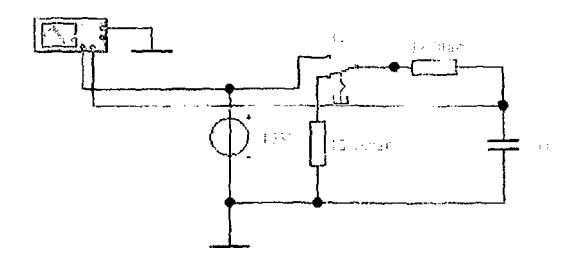

*Рисунок 7.S Схема цепи при разряде конденсатора*

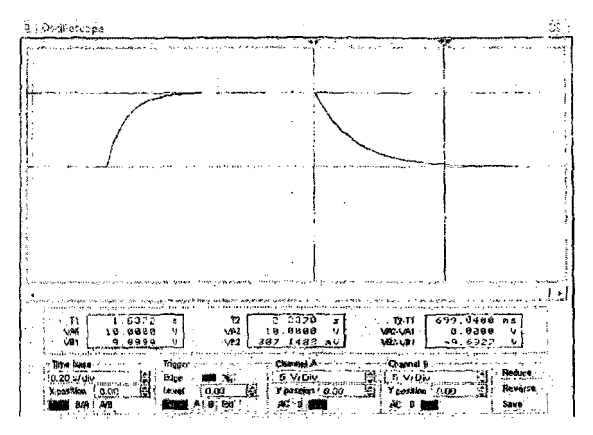

*Рисунок 7.6 Осциллограмма с выделением времени разряда*

*2. Определение времени переходного процесса по кривой напряжения на ёмкости при заряде и разряде конденсатора в разветвлённой RC цепи с генератором прямоугольных импульсов*

Схема цени на рис.7.7. Моменты *начала* и окончания прямоугольного импульса аналогичны моментам замыкания ключа в коммутационных схемах на источник напряжения с ЭДС *+Е* и *-Е.* Начальные условия для переходного процесса при положительном импульсе - установившийся режим с источником *-Е.*

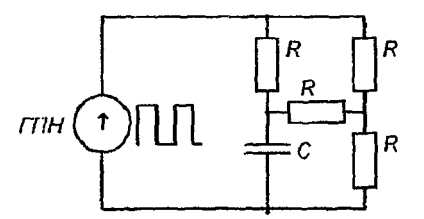

*Рисунок 7.7 Схема цепи с генератором прямоугольных напряжений*

Соберите в программе EWB схему цепи (рис.7.8). Параметры цепи:  $E=10B$ ,  $F=(8-N)$  Гц,  $R=N \kappa O_M$ , где  $N-$  номер бригады,  $C=10 \mu F$ 

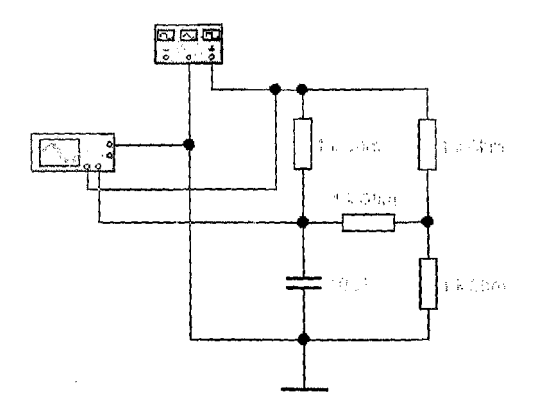

Рисупок 7.8 Схема цепи в ЕWВ

Установите на функциональном генераторе режим прямоугольных импульсов и заданные параметры.

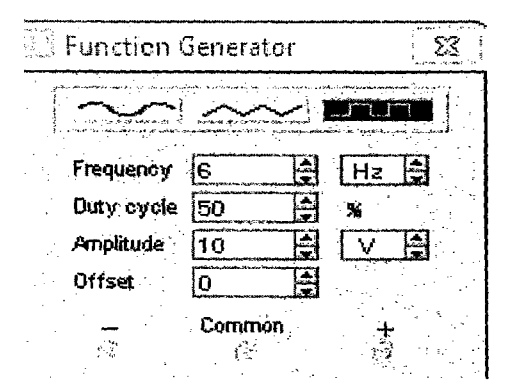

Рисунок 7.9 Параметры функционального генератора

Раскройте панель осциллографа и установив параметры осциллографа по рис.7.10, запустите процесс моделирования. Подберите масштаб развёртки по времени (Time base) таким образом, чтобы в пределах экрана размещались 2 - 3 экспоненты переходных процессов. При необходимости "улучшения" картинки процесс можно повторить.

Установите визир 1 на начало экспоненты заряда или разряда, визир 2 на значение экспоненты  $0.97 * u_{cm}$  (0.97 от установившегося значения). Сохраните осциллограмму.

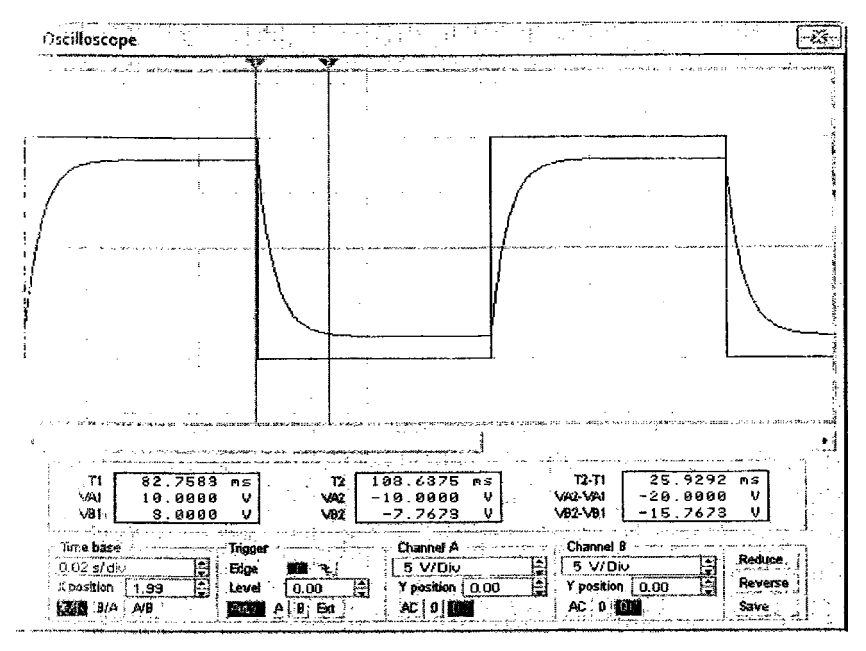

Рисунок 7.10 Осциллограмма переходных процессов в цепи с генератором

### Теоретические сведения

Говоря о работе электрической цепи, следует различать установившиеся ли стационарные режимы и переходные или динамические режимы. Устанозавшееся или стационарное состояние электрической цепи характеризуется плодне определённой картиной распределения токов, напряжений и электрокагнитной энергии между элементами. Это распреде-ление является неизменным во времени, если в цепи действуют источники постоянных воздействий. пационарные режимы в электрических цепях могут нарушаться в результате действия так называемых возмущений. Происходящие при этом изменения ттруктуры цепи называют коммутацией.

В результате коммутации образуется новая цепь, которую по истечении чекоторого промежутка времени можно будет рассматривать так же как стационарную, характеризующуюся другим распределением токов, напряжений и мектромагнитной энергии, нежели в исходной цепи. Переход из одного стапионарного состояния в другое происходит не мгновенно, а с течением времена, что обусловлено наличием в цепи накопителей энергии (индуктивностей катушек и ёмкостей конденсаторов). Магнитная энергия катушек и электрическая энергия конденсаторов скачком измениться не могут, т.к. для осуществления этого необходимы источники, имеющие бесконечно большую мощность. Процессы, сопровождающие этот переход, называются переходными.

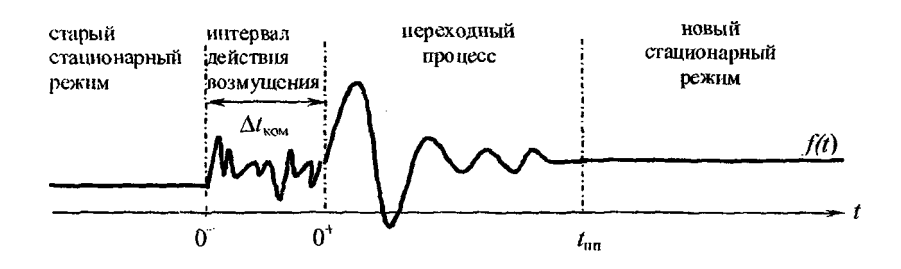

Строго говоря, цепь снова приобретает характер стационарной через неограниченно большое время, после действия возмущения  $(t \rightarrow \infty)$ . Однако с достаточной для практических цепей степенью точности можно считать, что стационарное состояние наступает через некоторое конечное время, называемое временем переходного процесса (t<sub>nn</sub>). Значение исследуемой функции (тока или напряжения)  $f(t)$  не всегда одинаково в начале и в конце интервала возмущения. При устремлении этого интервала к 0, функция  $f(t)$  может изменяться скачкообразно. Таким образом, её значение до и после (или как принято определять в математике - слева и справа), момента возмущения  $t_0$  могут не совпадать. Это влечёт за собой необходимость различать моменты  $0^+$  и  $0^-$ .

Из законов физики следуют правила сохранения, называемые также законами коммутации, исключающие возможность скачкообразного изменения напряжения на ёмкости и тока в индуктивности в момент возмущения:

$$
u_C(0^-) = u_C(0^+)
$$
  

$$
i_L(0^-) = i_L(0^+).
$$

Начальные значения величин, сохраняющиеся неизменными в момент времени  $t = 0$ , называются *независимыми начальными условиями*. Таковыми являются токи индуктивностей и напряжения на ёмкостях, подчиняющиеся правилам коммутации. Токи и напряжения сопротивлений, токи ёмкостей и напряжения на индуктивностях в момент коммутации могут изменяться скачком. Их величины после коммутации  $(t=0^+)$  называют зависимыми начальными значениями. Последние не определяются непосредственно правилами сохранения, но всегда могут быть выражены через независимые начальные значения с помощью уравнений Кирхгофа, записанных для мгновенных значений токов и напряжений, действующих в послекоммутаци-онной цепи для момента  $t = 0^{\circ}$ .

Классический метод расчета переходных процессов основан на составлении и последующем решении (интегрировании) дифференциальных уравнений, составленных по законам Кирхгофа и связывающих искомые

токи и напряжения послекоммутационной цепи и заданные воздействующие источники электрической энергии.

зачине находится в виде суммы частного решения неоднородного дифленциального уравнения и общего решения однородногодифференцизарого уравнения:

$$
x(t) = x_{\rm np}(t) + x_{\rm cn}(t).
$$

 $\sim$  сободную составляющую  $x_{\text{en}}(t)$  переходного процесса ищут в виде

 $\sum_{n=1}^{n} A_k e^{p_k t}$ , где  $n -$ порядок цепи, совпадающий с порядком дифферен-

планьного уравнения;

 $p_k$  – корни характеристического уравнения (собственные числа цепи); 1/ постоянные интегрирования.

's некомом решении  $x(t) = x_{np} + \sum_{k=1}^{n} A_k e^{p_k t}$  надо уметь определять величины  $x_{np} (t)$ ,  $u_n p_k$ ,  $A_k$ , где  $x_{np}(t)$  - принуждённая составляющая,  $n$  - порядок цепи,  $p_k$  ларан характеристического уравнения,  $A_k$  - постоянные интегрирования.

Определение принуждённой составляющей  $x_{np}(t)$ . Принужденная составляющая переходного процесса  $x_{\text{no}}(t)$  совпадает с

эстветствующей величиной в послекоммутационном установившемся режии и может быть получена изученными ранее методами.

для расчета принужденных составляющих от источников постоянных воздейтений необходимо составить схему эквивалентной цепи, которая должна быть часто резистивной (индуктивности заменяются короткозамкну-тыми участка-. ч., а емкости - разрывом).

Для режима замыкания ключа в цепи на рис. 7.7 эквивалентная схема для  $\mu$ ечёта принуждённой составляющей и стриведена на рис.7.11.

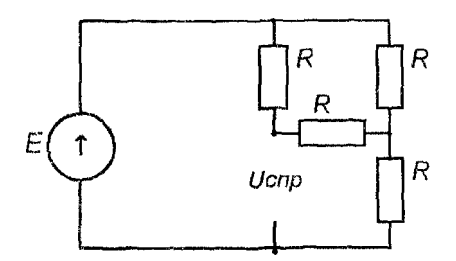

Рисунок 7.11 Эквивалентная схема для установившегося режима после заряда конденсатора

$$
\lim_{R \to \infty} \text{Hence, } \ln R_{av} = R + \frac{2R * R}{2R + R} = \frac{5}{3}R \quad I = \frac{3U}{5R}
$$
\n
$$
U_{c,uy} = I^*R + \frac{1}{3}I^*R = \frac{4}{5}E = 0.8 \ E \ (B).
$$

### Определение корней характеристического уравнения р.

### Метод входного сопротивления

а) Составляем цепь, соответствующую свободному режиму (для этого удаляем все источники электрической энергии: источники ЭДС замыкаем накоротко, ветви с источниками тока размыкаем).Эквивалентная схема расчёта входного сопротивления для режима замыкания ключа приведена на рис.7.12.

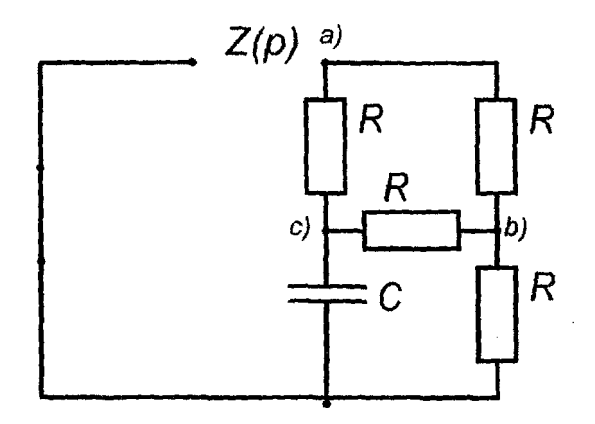

Рисунок 7.12 Схема эквивалентной цепи для свободного режима

б) Размыкаем цень в произвольном месте и относительно точек разрыва записываем входное комплексное сопротивление  $Z(j\omega)$ , при этом комплекс

емкостного сопротивления  $Z_c = \frac{1}{i\omega C}$ , а индуктивного  $Z_L = j\omega L$ .

Для расчёта эквивалентного сопротивления необходимо заменить треугольник сопротивлений a) b) c) эквивалентной звездой со значением сопротивления резисторов каждого луча звезды R3=R/3.

в) В полученном выражении повсеместно величину *ј*о заменяем корнем  $p$  и приравниваем выражение к нулю. Уравнение  $Z(p) = 0$  является характеристическим уравнением.

Для схемы на рис.7.12

 $Z(p) = R/3 + \frac{(R/3 + 1/pC) (R/3 + R)}{R/3 + 1/pC + R/3 + R}$ . Приравняв, после приведения к единому знаменателю, к нулю числитель Z(р), получим характеристическое уравнение.

Определение корня характеристического уранения и постоянной времени цепи по эквивалентному сопротивлению послекоммутационной цепи первого порядка.

Постоянной времени т цепи называют промежуток времени, за который искомая величина изменится в е раз. Время переходного процесса прямо пронорционально т и приближённо равно:

$$
t_{\rm nn}=(3\div 5)\tau.
$$

 $\mathcal{V}_{\text{DOBEHB}}$  0,97  $U_{\text{c,nn}}$  достигается за время  $t_{nn} \approx 5$ т.

Постоянная времени для цепей I порядка связана с корнем характеристидеского уравнения:

$$
p=-\frac{1}{\tau}.
$$

Причём для цепей, содержащих ёмкость,  $\tau = R_3 C$ , а для цепей, содержа $m_{\rm H}$  индуктивность,  $\tau = L/R_s$ , где  $R_s$  - эквивалентное сопротивление послекомчутационной цепи, вычисленное относительно зажимов единственного реактивного элемента (накопителя энергии) при удаленных источниках.

Для цепи с генератором экивалентная схема расчёта представлена на me.7.13

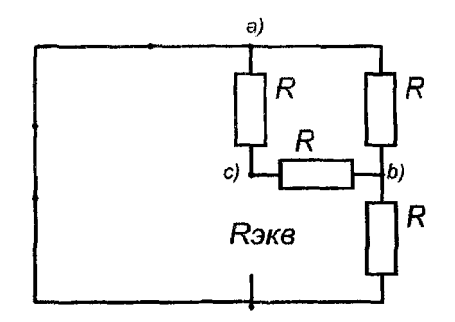

Рисунок 7. 13 Схема для расчёта экивалентного сопротивления

$$
R_3 = R/3 + \frac{\frac{R}{3}(\frac{R}{3} + R)}{\frac{R}{3} + \frac{R}{3} + R} = \frac{9}{15}R
$$
 (OM)

Используя свойства касательной к кривой переходного процесса в точке  $t=0$  отсекать отрезок, равный постоянной времени цепи, можно определить постоянные времени для цепей по графику переходного процесса при размыкании и замыкании ключа.

### Определение постоянных интегрирования  $A_k$ .

Постоянные интегрирования определяются из начальных условий, каковыми являются значения искомой функции в начальный момент времени  $0^+$ («справа»). При анализе переходных процессов задаются начальные условия

«слева» в момент  $t = 0$ , предшествующий коммутации (чаще всего они формулируются самой постановкой задачи и легко определяются из расчета докоммутационного режима). Нахождение начальных условий «справа» по известным значениям начальных условий «слева» -- ключевой момент в расчете переходных процессов.

В исследуемой цепи постоянная интегрирования определяется из соотношения

 $u_c(\theta^+) = u_{cm} + A$ , причём по законам коммутации  $u_c(\theta^+) = u_c(\theta)$ .

#### Содержание отчёта

Отчёт о выполнении лабораторной работы должен содержать:

а) цель работы;

б) для первого пункта задания:

- задание на моделирование переходных процессов;

- схемы непей:

- осциллограммы переходных процессов заряда и разряда конденсатора;

- эквивалентные схемы, расчёт установившихся значений  $U_{c \mu\nu}$  и сравнение с результатами моделирования;

- эквивалентные схемы и расчёт эквивалентного сопротивления цепей при заряде и при разряде конденсатора;

- расчёт постоянных времени цепей и времени переходного процесса и сравнение с результатами моделирования;

- графическое определение постоянных времени по касательным к кривым переходного процесса.

в) для второго пункта задания:

- задание на моделирование переходных процессов;

- схему цепи;

- осциллограмму переходных процессов заряда конденсатора;

- эквивалентную схему, расчёт установившегося значения  $U_{c,n}$ , и сравнение с результатами моделирования;

- эквивалентную схему и расчёт эквивалентного сопротивления цепи при заряде конденсатора;

- расчёт постоянной времени цепи и времени переходного процесса и сравнение с результатами моделирования;

графическое определение постоянной времени по касательной к кривым переходного процесса.

г) выводы о соответствии экспериментальных и расчётных данных.

# 3.8 Лабораторная работа № 8 Исследование переходных процессов в цепях второго порядка.

дель работы; изучить переходные процессы при коммутации в различных уснях второго порядка путём сравнения наблюдаемых и расчётных параметров запряжения на ёмкости при заряде конденсатора.

### задание на выполнение работы:

1. Определение параметров колебательного переходного процесса по кривой напряжения на ёмкости при заряде конденсатора в одноконтурной RLC иепи с генератором прямоугольных импульсов

Схема цепи на рис.8.1. Моменты начала положительного и отрицательного прямоугольных импульсов аналогичны моментам замыкания ключа в «Оммутационных схемах на источник напряжения с ЭДС +Е и -Е. Начальные кцд виясия переходного процесса при положительном импульсе  $\therefore$  зановившийся режим с источником -E.

Соберите в программе ЕWB схему цепи (рис.8.2). Параметры цепи:  $\ell = 10B$ ,  $F = (11-N)$   $\Gamma u$ ,  $R = (N+1)^*10$   $\Omega m$ ,  $C = N^*10 \mu F$ ,  $L = N^*100$   $mF$ , де  $N-$  номер бригады.

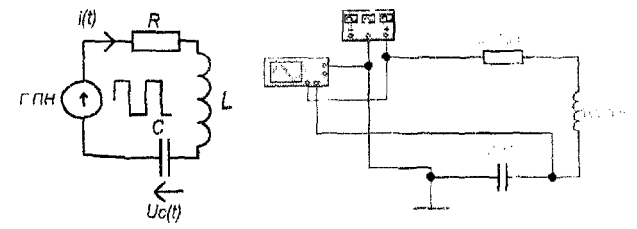

Рисунок 8.1

Рисунок 8.2 Схема иепи в ЕWB

Установите на функциональном генераторе режим прямоугольных импульсов и заданные параметры.

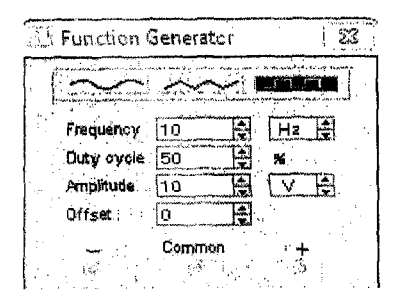

Рисунок 8.3 Параметры функционального генератора

Раскройте панель осциллографа и установив параметры осциллографа по рис.8.4, запустите процесс моделирования. Подберите масштаб развёртки по времени *(Time base)* таким образом, чтобы в пределах экрана размещались 2 - 3 кривых переходных процессов. При необходимости "улучшения" картинки процесс можно повторить.

Установите визир 1 на начало кривой заряда или разряда, визир 2 - на значение  $\theta$ ,97\* $u_{c, m}$  ( 0,97 от установившегося значения). Сохраните осциллограмму .

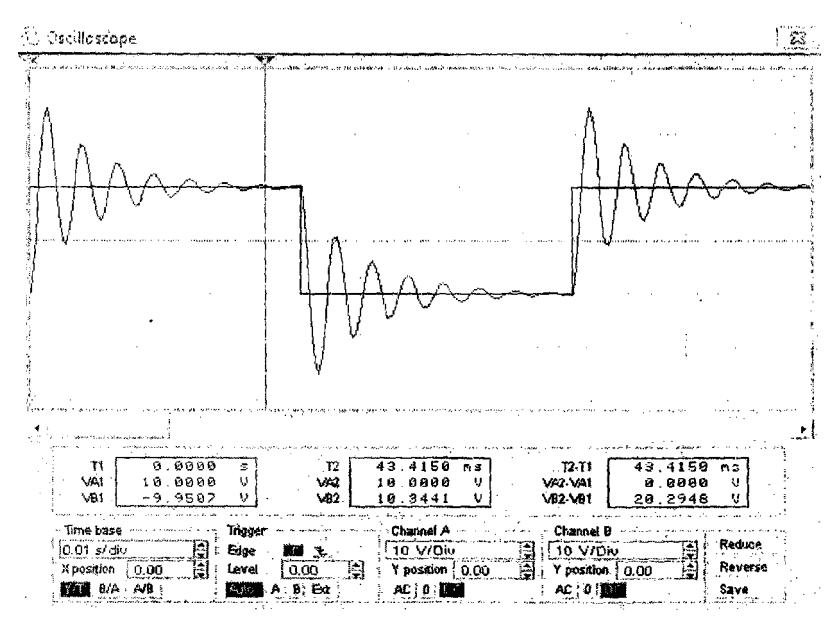

*Рисунок 8.4 Осциллограмма колебательных переходных процессов в цепи второго порядка*

*2. Определение параметров апериодического переходного процесса по кривой напряжения на ёмкости при заряде конденсатора в одноконтурной RLC цепи с генератором прямоугольных гшпулъсов*

Соберите в программе *EWB* схему цепи (рис.8.2). Параметры цепи; *E=10B,F* = *(8-N) Гц, Я=1к Ом, C=N\*10 рF, L=N\*100 тГн* ,

где *N -* номер бригады.

Установите на функциональном генераторе и элементах цепи заданные параметры.

Установите параметры осциллографа по рис.8.5 и запустите процесс моделирования. Подберите масштаб развёртки по времени *(Time base*) таким образом, чтобы в пределах экрана размещались 2 - 3 кривых переходных процессов. При необходимости "улучшения" картинки процесс можно повторить. 58

Установите визир 1 на начало кривой заряда или разряда, визир 2 - на значение  $0.97 \pi u_{c, np}$  (0.97 от установившегося значения). Сохраните осциилограмму.

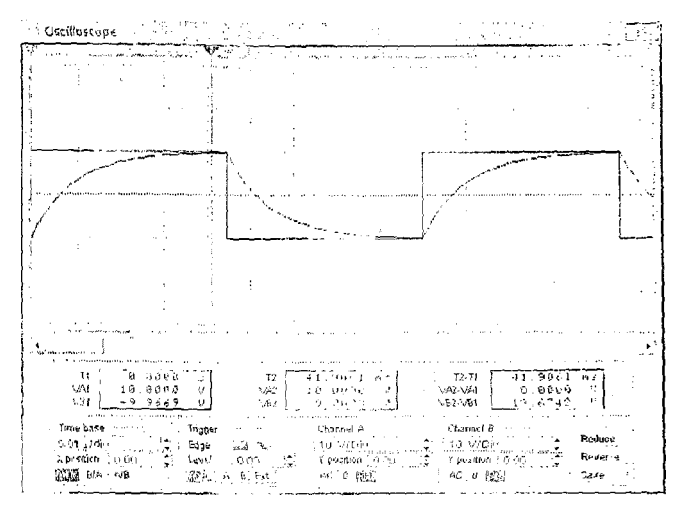

Рисунок 8.5 Осцидлограмма впериодических переходных процессов в цепи второго порядка

### Теоретические сведения

Рассмотрим процессы в режиме заряда конденсатора RLC цепи.

1. Независимые начальные условия для рассматриваемой цепи (рис.8.6):

$$
u_C(0^+) = u_C(0^+) = 0;
$$
  
\n
$$
i_L(0^-) = i_L(0^+) = 0.
$$

Рисунок 8.6

Эквивалентная схема определения начальных условий переходного пронесса с генератором для положительного импульса представлена на рисунке.

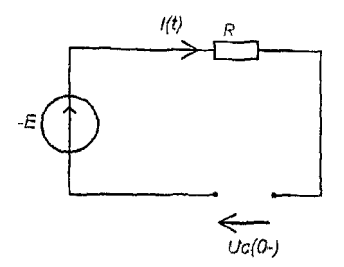

- $u_{c}(0) = -E$   $i_{1}(0) = 0$
- 2. Лифференциальное уравнение цепи и корни характеристического уравнения:
- $u_n + u_t + u_c = E$ ;  $i_R R + Li' + u_C = E;$  $i_C = i_L = i_R = Cu'_C$ ;  $LCu''_c + RCu'_c + u_c = E$ .

Характеристическое уравнение

$$
L C p^2 + R C p + 1 = 0 \text{ with } p^2 + \frac{R}{L} p + \frac{1}{LC} = 0.
$$

Корни характеристического уравнения

$$
p_{1,2} = -\frac{R}{2L} \pm \sqrt{\frac{\left(\frac{R}{L}\right)^2 - 4\frac{1}{LC}}{2^2}} = -\frac{R}{2L} \pm \sqrt{\left(\frac{R}{2L}\right)^2 - \frac{1}{LC}}.
$$
 (1)

3. Полное решение  $u_C(t) = u_{Cnp} + \sum_{i=1,2} A_i e^{p_i t}$ . Вид свободной составляю-

щей и характер переходного процесса будут определяться тем, какими числами будут корни характеристического уравнения. Это зависит от соотношения между параметрами цепи, в частности, от подкоренного выражения в формуле (1). Здесь возможны два варианта:

- 1)  $\left(\frac{R}{2L}\right)^2 > \frac{1}{LC}$   $\Rightarrow R > 2\sqrt{\frac{L}{C}} = 2\rho$ , где  $\rho$  волновое сопротивление контура, т.е. для низкодобротных контуров  $Q < 0.5$ . При этом корни  $p_1$  и  $p_2$  - вещественные отрицательные.
- 2)  $R < 2\rho$  или  $Q > 0.5$ : корни  $p_1$  и  $p_2$  комплексные сопряженные.

В первом случае переходный процесс носит апериодический характер; во втором случае процесс разряда - колебательный.

1) Апериодический заряд конденсатора.

Рассмотрим случай, когда р<sub>1,2</sub> оействительные и отрицательные, т.е.

 $\frac{R}{2L}$  >  $\frac{1}{\sqrt{LC}}$ . В этом случае переходный процесс называется апериодическим

и вид полного решения следующий:

$$
u_{C_{\rm RD}}=E;
$$

$$
u_C(t) = u_{C_{\text{cn}}}(t) = A_1 e^{p_1 t} + A_2 e^{p_2 t} + E.
$$

Найдем постоянные интегрирования  $A_1$  и  $A_2$ :

$$
u'_{C}(t) = A_{1}p_{1}e^{p_{1}t} + A_{2}p_{2}e^{p_{2}t};
$$
  
\n
$$
u_{C}(0^{+}) = -E + A_{1} + A_{2} = 0,
$$
  
\n
$$
u'_{C}(0^{+}) = A_{1}p_{1} + A_{2}p_{2} = 0
$$
  
\n
$$
A_{1} = -\frac{Ep_{2}}{p_{1} - p_{2}};
$$
 ahaлогuчho:  $A_{2} = \frac{Ep_{1}}{p_{1} - p_{2}}$ 

Таким образом, искомое  $u_C(t)$ имеет вид:

$$
u_C(t) = E - E \left[ \frac{p_2}{p_1 - p_2} e^{p_1 t} + \frac{-p_1}{p_1 - p_2} e^{p_2 t} \right]
$$
  

$$
u_C(0^+) = E - E = 0; \quad u_{C_{0b}}(0^+) = 0.
$$

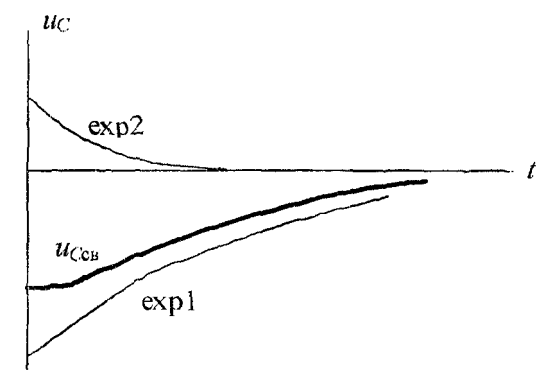

Рисунок 8.7

2) Колебательный заряд конденсатора.

В случае, если корни характеристического уравнения  $p_{1,2}$  комплексные сопряженные, переходный процесс имеет колебательный характер. В данном случае  $\frac{R}{2!} < \frac{1}{\sqrt{N}}$  и подкоренное выражение отрицательное. Корни характеристического уравнения в общем случае занисываются в виде

$$
p_{1,2} = -\delta \pm j\omega_{\text{cu}}, \text{где} \qquad \delta = \frac{R}{2L} - \text{козффициент затухания};
$$

$$
\omega_{\text{ca}} = \sqrt{\frac{1}{LC} - \left(\frac{R}{2L}\right)^2} - \text{частота } \text{свободных } (\text{собственных}) \text{ колебаний кон-}
$$

тура.

Поскольку все изложенные выше выкладки применимы и для данного случая, занишем полное решение:

$$
u_{C}(t) = E - \frac{E}{p_{1} - p_{2}} \Big[ p_{2} e^{p_{1}} - p_{1} e^{p_{2}t} \Big].
$$

Подставив в данную формулу выражения для  $p_1$  и  $p_2$ , нолучим:

$$
u_c(t) = E - \frac{Ee^{-\delta t}}{\omega} \left[ -\delta \sin \omega_{\rm cs} t - \omega_{\rm cs} \cos \omega_{\rm cs} t \right].
$$

После преобразований

$$
u_C(t) = E - E / (\omega_c \sqrt{LC}) e^{-\delta t} \sin \left( \omega_{\text{cn}} t + \arctg \frac{\omega_{\text{cn}}}{\delta} \right).
$$

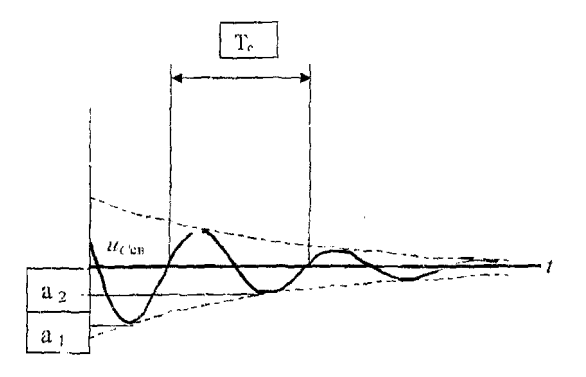

PHc. 8

По графику переходного процесса можно определить основные параметры пеосходной составляющей.

Частота колебаний  $\omega_c = 2\pi/T_c$ .

 $\theta$ огарифмический декремент затухания  $\theta = \ln a / a$   $\theta = \delta T_c$ ,

 $\Box$ е  $a_I$ и  $a_2$  – амплитуды двух соседних колебаний. Тогда коэффициент затуха- $\sin \delta = \theta/T_c$ .

Время переходного процесса  $t_{nn}$  – время, за которое свободная составтякищая входит в интервал  $A = 0.03$   $u_{vcm}$ , т.е. не отличается от установившегося значения больше, чем на 3%.

### Содержание отчёта

+) гчёт о выполнении лабораторной работы должен содержать:

п) цель работы:

отдля первого и второго пунктов задания:

задание на моделирование переходных процессов;

схемы цепей:

осциллограммы переходных процессов заряда конденсатора;

длительность переходных процессов, коэффициент затухания и частоту собзавенных колебаний цепей для колебательного процесса, определённые по оснилиограммам;

расчёт корней характеристического уравнения по параметрам элементов ценей:

математические формулы для кривых переходных процессов с численными личениями коэффициентов;

(1) ВЫВОДЫ О СООТВЕТСТВИИ ЭКСПЕРИМЕНТАЛЬНЫХ И РАСЧЁТНЫХ ДАННЫХ.

## ₹.9 Лабораторная работа № 9

## Исследование переходных процессов операторным методом

Пель работы: провести экспериментальное исследование переходных процессов в элементе одной из схем, проверив параметры полученной характеристики расчётом переходных процессов операторным методом.

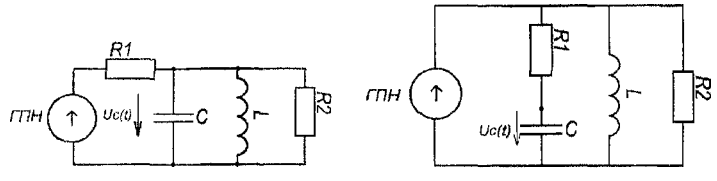

Рисунок 9.1

Рисунок 9.2

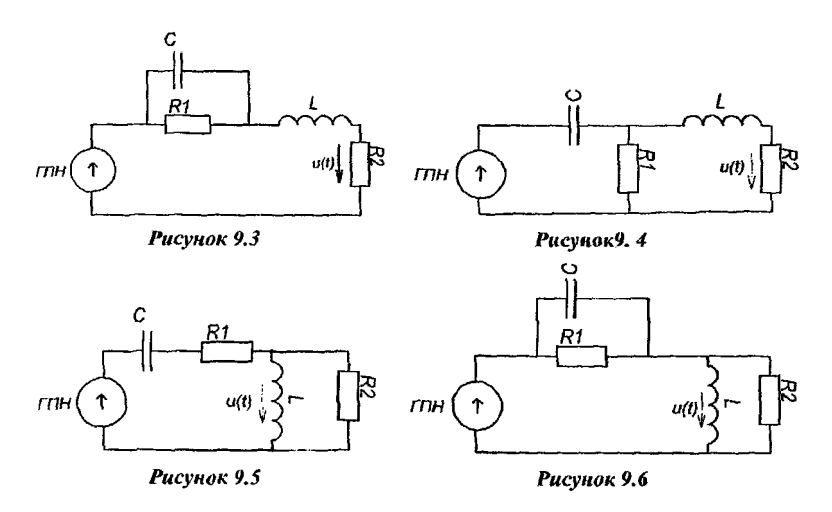

#### *Задание на выполнение работы*

*3. Определение параметров переходного процесса по кривой напряжения на элементе цепи, обозначенным напряжением u(t), в разветвлённой RLC цепи с генератором прямоугольных импульсов*

Схема цепи выбирается по номеру бригады. Моменты начала положительного и отрицательного прямоугольных импульсов аналогичны моментам замыкания ключа в коммутационных схемах на источник напряжения с ЭДС *+Е* и *-Е.* Начальные условия для переходного процесса при положительном импульсе - установившийся режим с источником *-Е.*

Соберите в программе *EWB* схему цепи для своего варианта из рис.1...б аналогично рис.9.7. Параметры цепи: *Е=10В, F* = *80Гц, Rl=100 Ом, R2-200 Ом, С=10 pF, L-100 тГн,*

где *N -* номер бригады.

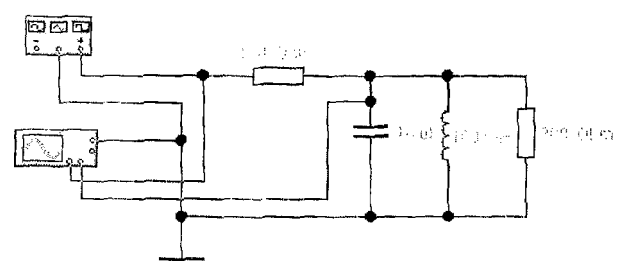

*Рисунок 9.7 Схема цепи е EWB*

Установите на функциональном генераторе режим прямоугольных импульсов и заданные параметры.

64

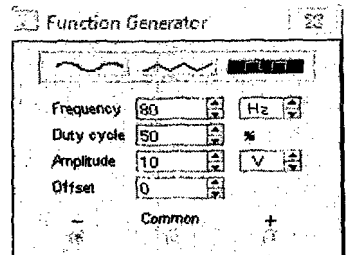

*Рисунок 9.S Параметры функционального генератора.*

Раскройте панель осциллографа и установив параметры осциллографа по рис.9.9, запустите процесс моделирования. Подберите масштаб развёртки по времени *(Time base)* таким образом, чтобы в пределах экрана размещались 2 - 3 кривых переходных процессов. При необходимости "улучшения" картинки процесс можно повторить.

Установите визир 1 на начало кривой заряда или разряда, визир 2 - на значение  $0.97*u_c$  **pp** (0.97 от установившегося значения). Сохраните осциллограмму.

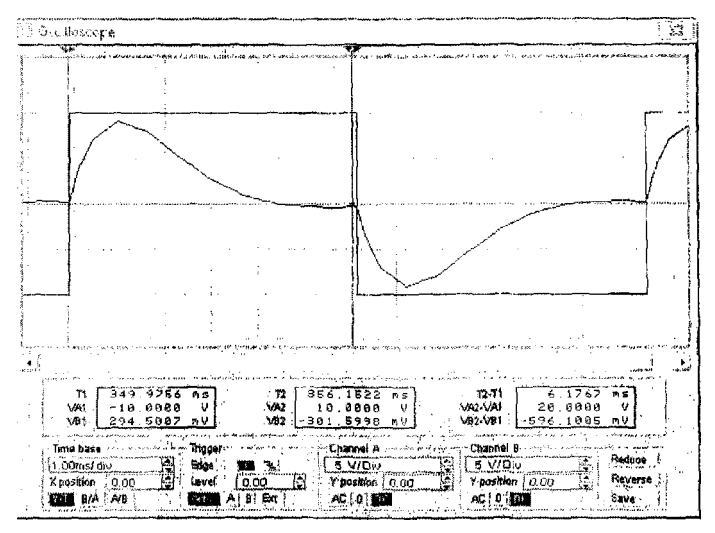

*Рисунок 9.9 Осциллограмма переходных процессов в цепи второго порядка*

#### *Теоретические сведения*

*I. Преобразование Лапласа.*

$$
F(p) = L\{f(t)\} = \int_{0^-}^{\infty} f(t)e^{-pt}dt.
$$

Пекоторые типовые преобразования Лапласа.

$$
1 \to \frac{1}{p}; \quad t \to \frac{1}{p^2}; \quad t^n \to \frac{1}{p^{n+1}}; \quad e^{+\alpha t} \to \frac{1}{p \mp \alpha}; \quad \frac{1}{\alpha} (1 - e^{-\alpha t}) \to \frac{1}{p(p+\alpha)};
$$
  

$$
te^{-\alpha t} \to \frac{1}{(p+\alpha)^2}; \quad \sin \omega t \to \frac{\omega}{p^2 + \omega^2}; \quad \cos \omega t \to \frac{p}{p^2 + \omega^2}.
$$

Теорема разложения для нахождения оригинала функции по изображению имеет различные модификации в зависимости от операторного изображения искомой величины:

1)  $p_i$  – простые корни характеристического уравнения  $F_2(p) = 0$ ;

$$
\frac{F_1(p)}{F_2(p)} = \sum_{i=1}^n \frac{F_1(p_i)}{F'_2(p_i)} e^{p_i t},
$$

где  $n -$ порядок цепи,

$$
F_2'(p) = \frac{dF_2(p)}{dp};
$$

2) имеется нулевой корень

$$
\frac{F_1(p)}{F_2(p)} = \frac{F_1(p)}{pF_3(p)} = \frac{F_1(0)}{F_3(0)} + \sum_{i=1}^n \frac{F_1(p_i)}{p_i F_3(p_i)} e^{p_i t},
$$

где  $p_i$  – корни характеристического уравнения  $F_3(p) = 0$ .

В этом случае знаменатель имеет один нулевой корень, на это указывает наличие в составе знаменателя множителя р. Теорема разложения в форме соответствует сигналам, имеющим принужденную составляющую.

Вычисление оригиналов по теоремам разложения рекомендуется выполнять с применением математических пакетов на ЭВМ.

2. Порядок расчёта переходных процессов операторным методом.

а) Анализ независимых начальных условий (для этого необходимо рассчитать режим в  $t = 0$ ).

б) Составление эквивалентной операторной схемы.

в) Расчет операторной схемы любым расчетным методом в операторной форме, привести изображение  $X(p)$  искомой величины к виду рациональной дроби.

г) Определение оригинала  $x(t)$  по  $X(p)$ , т.е. обратный переход.

3. Эквивалентные операторные схемы замещения элементов.

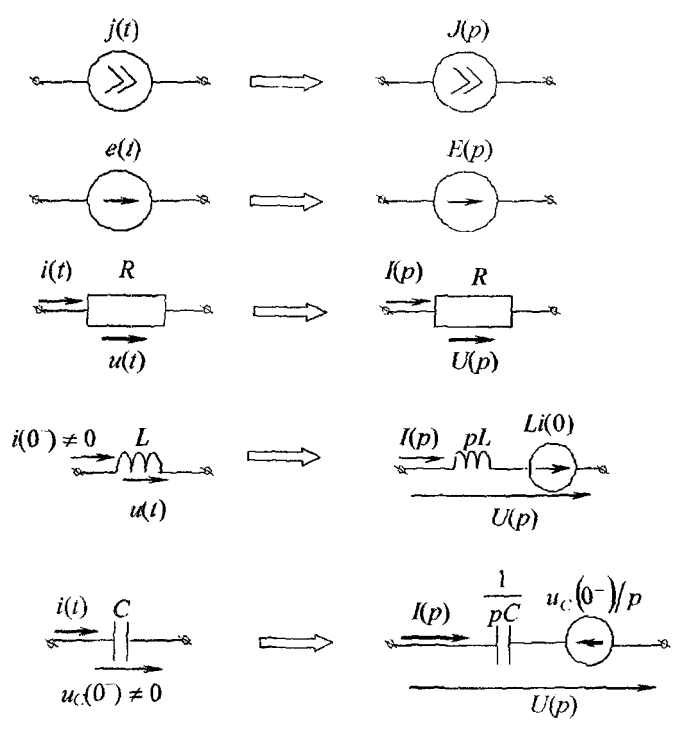

Рисунок 9.10

## 4. Пример расчёта переходного процесса в цепи второго порядка.

Найти напряжение на емкости в цепи (рис.9.11), подключенной к источнику постоянного напряжения  $U = 4$  В. Параметры элементов электрической пени приведены на рисунке.

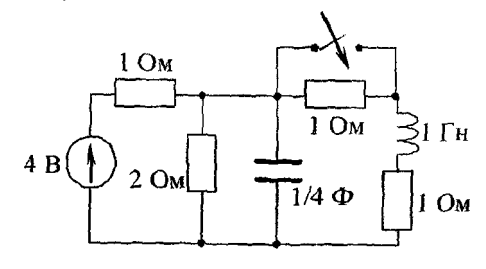

Рисунок 9.11

а) Анализ независимых начальных условий (докоммутационный режим),

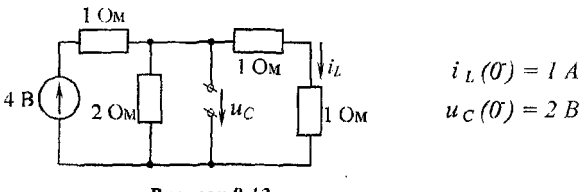

Рисунок 9.12

б) Эквивалентная операторная схема представлена на рис. 9.13

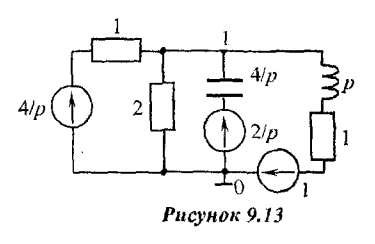

Операторные сопротивления:

$$
Z_C(p) = \frac{1}{pC} = \frac{4}{p}, \quad Z_L(p) = pL = p,
$$

Операторные ЭДС:

$$
\frac{u_C(0)}{p} = \frac{2}{p}, \quad Li_L(0) = 1.
$$

в) Расчет эквивалентной операторной схемы методом узловых потенциалов:

$$
Y_{11}(p)\varphi_1(p) = I_{y11}(p); \quad \varphi_1(p) = U_C(p).
$$
  

$$
U_C(p) = \frac{P}{1 + \frac{P}{2} + \frac{P}{4} + \frac{P}{p+1}}.
$$

После необходимых преобразований получим

$$
U_C(p) = \frac{2(p^2 + 7p + 8)}{p(p^2 + 7p + 10)}
$$

г) Для отыскания  $u_c(t)$  воспользуемся теоремой разложения:

$$
U_C(p) = \frac{F_1(p)}{pF_3(p)}, =^{\bullet} u_C(t) = \frac{F_1(0)}{F_3(0)} + \sum_{i=1}^n \frac{F_1(p_i)}{p_i F_3'(p_i)} e^{p_i t},
$$

здесь  $F_1(p) = 2(p^2 + 7p + 8)$ ,

$$
F_3(p) = p^2 + 7p + 10, \quad F'_3(p) = 2p + 7,
$$
  

$$
F_3(p) = 0 \quad \rightarrow \quad p_1 = -2; \quad p_2 = -5.
$$

68

Таким образом,

$$
u_C(t) = \frac{16}{10} + \frac{2 \cdot [(-2)^2 + 7(-2) + 8]}{(-2) \cdot [2(-2) + 7]} e^{-2t} + \frac{2 \cdot [(-5)^2 + 7(-5) + 8]}{(-5) \cdot [2(-5) + 7]} e^{-5t}.
$$

Окончательно

$$
u_C(t) = 1.6 + \frac{2}{3}e^{-2t} - \frac{4}{15}e^{-5t} \text{ B}.
$$

### Определение параметров переходного процесса по осциллограмме

По графику переходного процесса можно определить основные параметры переходной составляющей.

Частота колебаний  $\omega_c = 2\pi/T_c$ .

Логарифмический декремент затухания  $\theta = \ln a_1/a_2 = \delta T_c$ ,

где а , и а 2 - амплитуды двух соседних колебаний. Тогда коэффициент затухания  $\delta = \theta/T_c$ .

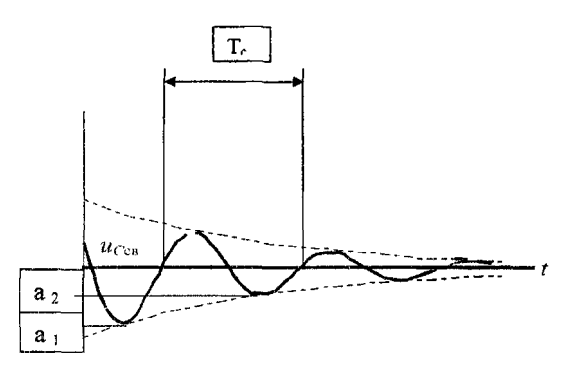

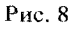

### Оформление отчёта

Отчёт о выполнении лабораторной работы должен содержать:

а) цель работы;

б) задание на моделирование переходного процесса:

- схему цепи;

- осциллограмму переходного процесса;

- длительность переходного процесса,

коэффициент затухания и частоту собственных колебаний цепи при наличии колебаний, определённые по осциллограмме;

в) определение формулы кривой переходного процесса операторным методом; г) выводы по сравнению расчётных и экспериментальных параметров переходного процесса.

# 3.10 Лабораторная работа №10 *Исследование четырёхполюсп ика*

*Цель работы:* определить *А -* параметры четырёхполюсника (ЧП) на основе опытов холостого хода (.с.х.) и короткого замыкания *(к.з.*) для входного сигнала фиксированной частоты и рассчитать сопротивления  $T - u \prod - \alpha x$ ем эквивалентных четырёхполюсников.

## *Задание на выполнение работы:*

*1. Определение параметров сигналов на входе и выходе ЧП в опыте х.х.* Схема цепи выбирается по номеру бригады. Для измерения разности фаз напряжения и тока включить на входе и выходе ЧП лабораторного стенда резисторы *R = 1 Ом,* считая их элементами схемы исследуемого ЧП.

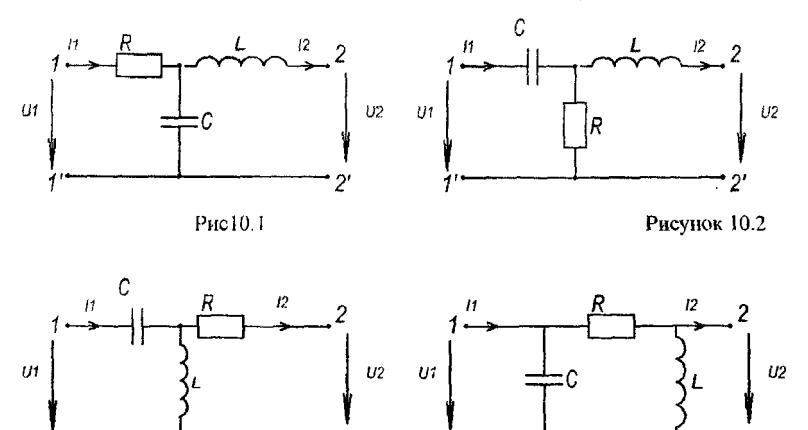

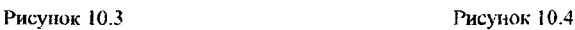

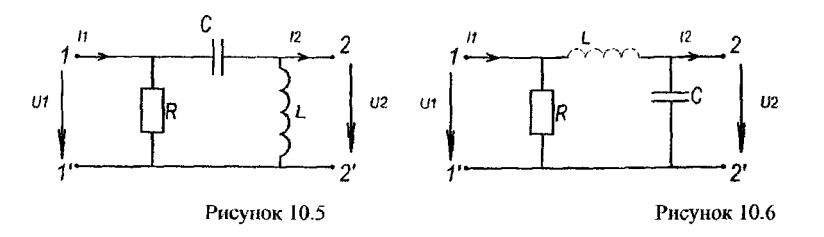

('оберите в программе *EWB* схему цепи для своего варианта аналогично рис.10.7. Параметры цепи: *E=50B, F = 100Гц, R=100 Ом, C=10 µF, L=100 mГн,* где IV- номер бригады. Установите режим переменного тока для амперметра и вольтметров.

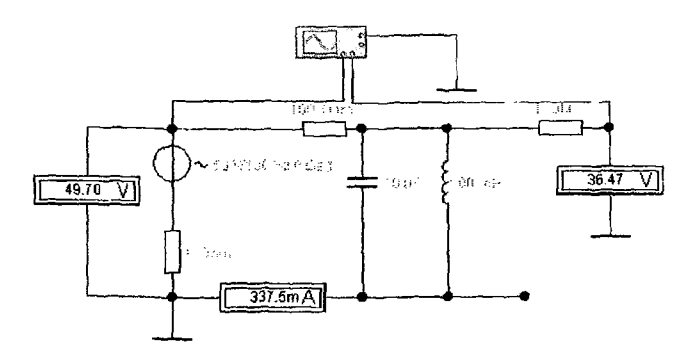

Рисунок 10.7 Схема для опыта х.х. с измерением ф<sub>11</sub>

Раскройте панель осциллографа и установив параметры осциллографа по i'iic.10.8, запустите процесс моделирования. Подберите масштаб развёртки по отмени *(Time base)* таким образом, чтобы в пределах экрана размещалось иильше периода синусоид сигналов. Установите визир 1 на начало синусоиды канала А, визир 2 - на начало синусоиды канала В.

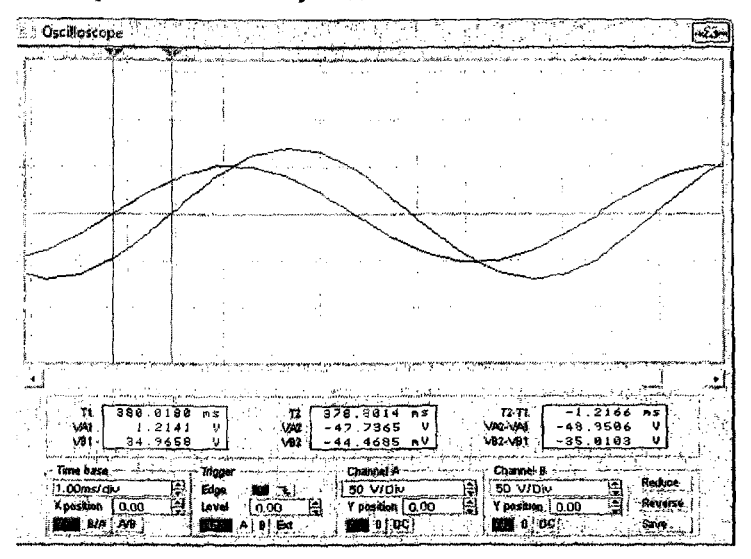

*Рисунок 10.8 Осциллограмма напряжений на входе и выходе при опыте х.х.*

Осциллограмма зафиксировала синусоиды напряжения на входе и выходе ЧП. Сохраните схему и осциллограмму.

Для измерения разности фаз тока на входе и напряжения на выходе переключите канал А осциллографа на дополнительный резистор на входе в соответствии с рис. 10.9

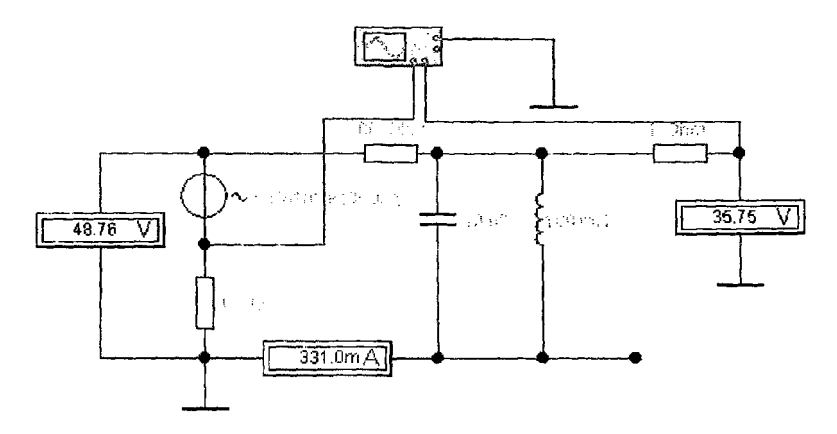

Рисунок 10.9 Схема для опыта х.х. с измерением ф21

Запустите процесс моделирования и сохраните схему и осциллограмму.

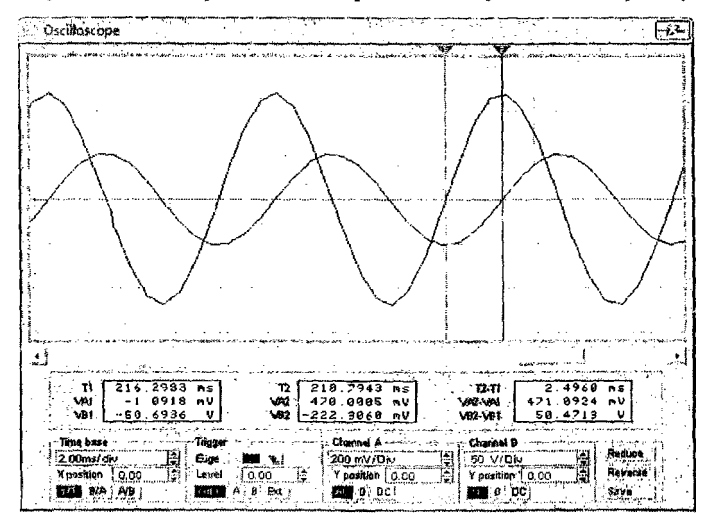

*Рисунок 10.10 Осциллограмма «тока» на входе и напряжения на выходе при опыте* л'.х.
*2. Определение параметров сигналов на входе и выходе ЧП в опыте к.з.* Соберите в программе *EWB* схему цепи аналогично рис. 10.11.

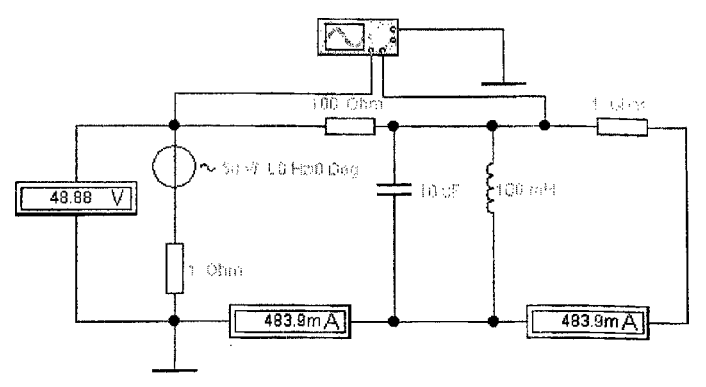

*Рисунок 10..11 Схема для опыта к.з. с измерением ф,2*

Запустите процесс моделирования, расставьте визиры на осциллограмме и сохраните результаты.

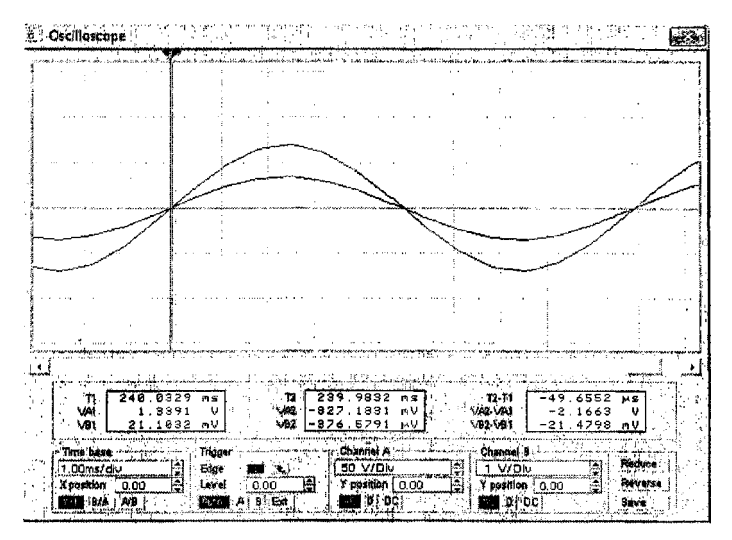

*Рисунок 10.12 Осциллограмма напряжения на входе и «тока» на выходе при опыте к.з.*

Для измерения разности фаз тока на входе и тока на выходе переключите канал А осциллографа на дополнительный резистор на входе в соответствии с рис. 10.13

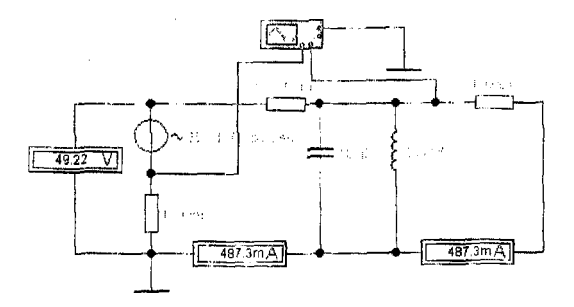

Рисунок 10.13 Схема для опыта к.з. с измерением ф22

Запустите процесс моделирования, расставьте визиры на осциллограмме и сохраните результаты.

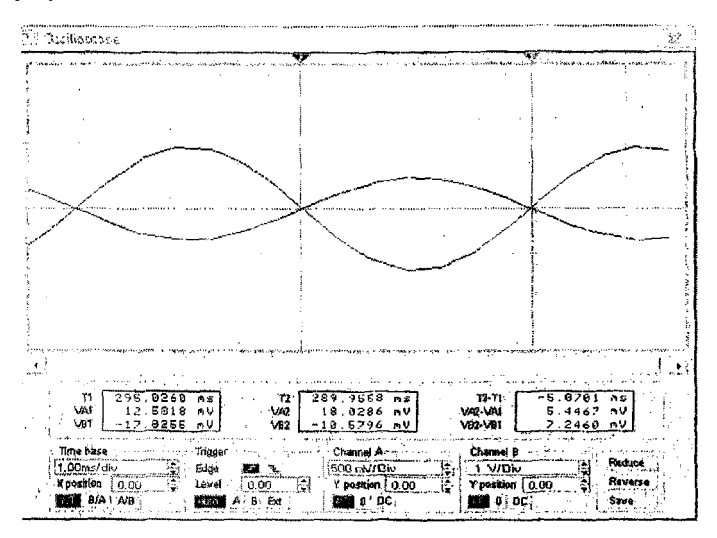

Рисунок *10.14 Осциллограмма «токов» на входе и выходе при опыте к.з.*

# *Теоретические сведения*

*Четырехполюсником* называют сколь угодно сложную электрическую цепь, имеющую четыре внешних зажима, через которые она может взаимодействовать с внешними цепями. Трансформатор, фильтр, линию электропередачи, мостовую схему и т.д. можно рассматривать как четырехполюсник.

Теория четырехполюсников позволяет устанавливать связи между напряжениями, токами двух ветвей, подключенных к четырем зажимам сколь угодно сложной цепи, без исследования режимов работы ее отдельных участков.

#### Основные уравнения четырехполюсников

Принято условно изображать четырехполюсники так, как это показано на рис.10.15. Это «проходной» четырехполюсник. В нем электрическая энергия передается слева направо. Одну пару выводов называют первичной (входной), а уругую - вторичной (выходной) и обозначают соответственно 1-1' и 2-2'.  $Bx$ одной ток обозначают  $\hat{I}_1$ , входное напряжение –  $\hat{U}_1$ , ток и напряжение на лыходе -  $\dot{I}_2$  и  $\dot{U}_2$ . Четырехнолюсник является передаточным звеном между исочником питания и нагрузкой.

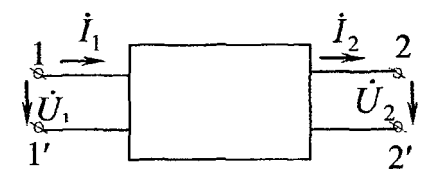

Рисунок 10.15

К выводам 1-1', как правило, присоединяется источник питания; к выво- $4.4M$  2-2' - нагрузка.

Зависимости между двумя напряжениями и двумя токами, определяюзанми режим на первичных и вторичных выводах, могут быть

чисаны в различной форме. Если считать две из указанных величин заданныні, то две другие величины будут связаны с ними системой двух уравнений, поторые называются уравнениями четырехполюсника.

Панболее распространенной формой записи уравнений четырехполюсника явпотся такая, при которой входные ток и напряжение выражаются через выходе ас напряжение и ток.

$$
\dot{U}_1 = A_{11}\dot{U}_2 + A_{12}\dot{I}_2, \n\dot{I}_1 = A_{21}\dot{U}_2 + A_{22}\dot{I}_2.
$$
\n(1)

<sup>1</sup> Ущ уравнения называют уравнения четырехполюсника в А-параметрах.  $U(x)$ я определения  $\hat{U}_1$  и  $\hat{I}_1$  достаточно знать только три коэффициента из четырех, т.е. среди А-параметров только три независимые.

# Определение А-параметров с помощью режимов холостого хода и короткого замыкания

Режимам холостого хода (XX) и короткого замыкания (КЗ) четырехполюсника соответствуют схемы рис.10.16.

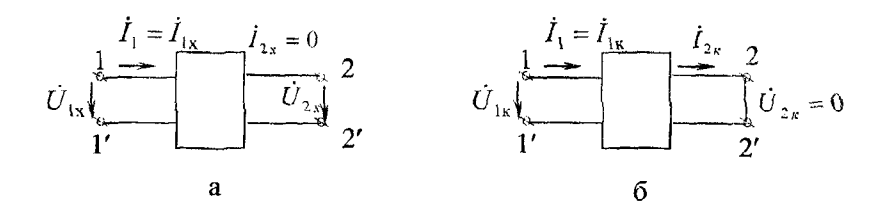

Рисунок 10.16

<u>Режим холостого хода.</u> Принимая во внимание, что  $l_1 = 0$ ,  $Z_2 = \infty$ , формула (1) принимает вид

$$
\begin{aligned} (\dot{U}_1)_{\dot{I}_2=0} &= \dot{U}_{1x} = A_{11}\dot{U}_{2x}, \\ (\dot{I}_1)_{\dot{I}_2=0} &= \dot{I}_{1x} = A_{21}\dot{U}_{2x}. \end{aligned}
$$

Отсюда можно получить

$$
A_{II} = \frac{\dot{U}_{1x}}{\dot{U}_{2x}} = \frac{U_{1x}}{U_{2x}} e^{j\phi} I_1, \qquad (2)
$$

где  $\phi_{II} = \psi_{Ulx} - \psi_{U2x}$  – разность фаз напряжений  $\dot{U}_{lx} u \dot{U}_{2x}$ ,  $U_{1x}$  и  $U_{2x}$  – действующие значения напряжений.

$$
A_{2I} = \frac{I_{1x}}{U_{2x}} = \frac{I_{1x}}{U_{2x}} e^{j\phi} A_{2I} , \qquad (3)
$$

где  $\phi_{2l} = \psi_{llx} - \psi_{llx}$  – разность фаз тока  $\dot{I}_{lx} u$  напряжения  $\dot{U}_{2x}$ ,  $I_{tx}$  и  $U_{2x}$  - действующие значения тока и напряжения.

<u>Режим короткого замыкания</u>. Учитывая, что в этом случае  $Z_2 = 0$ ,  $U_2 = 0$ (рис. 3 б), соотношение (1) будет иметь вид

$$
\begin{aligned} \left(\dot{U}_1\right)_{\dot{U}_2=0} &= \dot{U}_{1\kappa} = A_{12} \dot{I}_{2\kappa}, \\ \left(\dot{I}_1\right)_{\dot{U}_2=0} &= \dot{I}_{1\kappa} = A_{22} \dot{I}_{2\kappa}. \end{aligned}
$$

Отсюда можно получить

$$
A_{12} = \frac{U_{1k}}{I_{2k}} = \frac{U_{1k}}{I_{2k}} e^{j\phi} \Big|_{l^2}, \tag{4}
$$

где  $\phi_{12} = \psi_{U1k} - \psi_{12k}$  – разность фаз напряжения  $\dot{U}_{1k} u$  тока  $\dot{I}_{2k}$ ,  $U_{1k}$  и  $I_{2k}$  - действующие значения напряжения и тока.

$$
A_{22} = \frac{\dot{I}_{1\text{K}}}{\dot{I}_{2\text{K}}} = \frac{I_{1\text{K}}}{I_{2\text{K}}} e^{j\phi} A_{22}, \qquad (5)
$$

где  $\phi_{22} = \psi_{11k} - \psi_{12k}$  – разность фаз токов  $\int_{-l\kappa} u \int_{-2\kappa}$ ,  $I_{1k}$  и  $I_{2k}$  - действующие значения токов.

76

#### Эквивалентные схемы замешения четырехполюсника

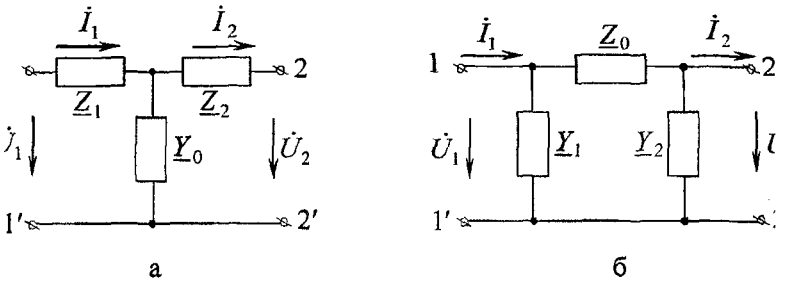

#### Рисунок 10.17

Любой четырехполюсник можно свести к сопротивлениям или проводиостям, соединенным по Т-или П-образной схеме (рис.10.17).

Эквивалентной схемой замещения реального четырехполюсника называстея простейший трехэлементный четырехполюсник (Т- или П-образный), пилоющий такие же Z, Y или А-параметры, как и заданный четырехполюсник.

Тои сопротивления Т- или П-схем должны быть рассчитаны с учетом тоил, что схема замещения должна обладать такими же A-параметрами, какими полідает заменяемый ей четырехполюсник.

Лля Т-образной схемы замешения

$$
\underline{Y}_0 = A_{21}, \quad \underline{Z}_1 = \frac{A_{11} - 1}{A_{21}}, \quad \underline{Z}_2 = \frac{A_{22} - 1}{A_{21}}.
$$
 (6)

Параметры элементов П-образной схемы замещения

$$
\underline{Z}_0 = A_{12}, \quad \underline{Y}_1 = \frac{A_{22} - 1}{A_{12}}, \quad \underline{Y}_2 = \frac{A_{11} - 1}{A_{12}}.
$$
 (7)

### Передаточные функции четырехполюсника

Токи и напряжения могут быть выражены через токи и напряжения со пороны входа и выхода с помощью передаточных коэффициентов  $k_U = \frac{U_2}{U}$  и

 $\lambda_i = \frac{\dot{I}_2}{\dot{I}_1}$ . Передаточная функция – это отношение комплексных амплитуд или комплексных действующих значений электрической величины на выходе и «ходе четырехполюсника при заданном режиме нагрузки. Выразив эти коэффициенты через А-параметры, получим коэффициент передачи (или передаточную функцию) по напряжению

$$
k_U = \frac{\dot{U}_2}{\dot{U}_1} = \frac{Z_2}{A_{11}Z_2 + A_{12}}
$$
 (8)

и коэффициент передачи по току

$$
k_1 = \frac{\dot{I}_2}{\dot{I}_1} = \frac{1}{A_{21}Z_2 + A_{22}}
$$
(9)

 $- K.3.$ 

## Содержание отчёта

Отчёт о выполнении лабораторной работы должен содержать

а) цель работы;

б) задание на моделирование:

- схемы цепей:

- осциллограммы;

в) расчёт А - параметров ЧП. Разность фаз снимите с экрана осциллографа  $(T2 - T1)$  с пересчётом в радианы с учётом угла полупериода синусоиды

 $T/2 = \pi = 3.14$  рад. Если сигнал параметра числителя опережает сигнал знаменателя, то разность фаз имеет знак плюс, в противном случае - минус. Действующие значения напряжений и токов считайте с приборов на схемах.

Результаты измерений занесите в табл.10.1.

Схемы на рис. 10.7 и 10.9. Выводы  $2-2$  разомкнуты - х.х.

Таблина 10.1.

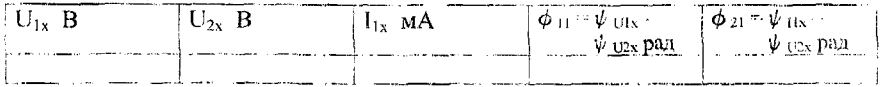

Схемы на рис. 10.11 и 10.13. Выводы  $2 - 2$  закорочены

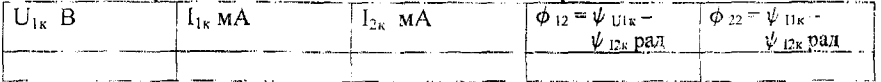

Используя формулы (2)...(5) вычислите А - нараметры ЧП;

г) расчёт сопротивления эквивалентных Т- и П - схем ЧН с использованинем формул (6) и (7). При необходимости используйте формулу Эйлера для представления комплексных величин с вещественной и мнимой частью.

$$
A = A \angle \varphi = Ae^{j\varphi} = A\cos\varphi + jA\sin\varphi = a + jb;
$$

д) расчёт коэффициентов передачи по напряжению и току с использованием формул (8) и (9). Сопротивление нагрузки принять равным  $Z_2 = I KOM$ ; е) сравнение расчётных параметров с параметрами элементов цепи и выводы по работе.

*Составитель: Ярошевич Анатолий Васильевич*

# **Лабораторный практикум но теории электрических цепей**

**..** *И сследование* **линейных цепей на компьютерных моделях»**

**для студентов специальностей I -10 02 01 «Вычислительные машины, системы и сети» и 1 53 01 02 «Автоматизированные системы обработки информации»** 

> Ответственный за выпуск: Ярошевич А.В. Редактор: Боровикова Е.А. Компьютерная вёрстка: Соколюк А.П. Корректор: Никитчик Е.В.

110 динсано к печати 23.05.2014 г. Формат 60x84 $V_{16}$ . Гарнитура Times New Roman. бумага Performer. Уел. п. л. 4,65. Уч. изд. 5,0. Заказ № 52-у?Тираж *f f o* кз. О нечатано на ризографе учреждения образования «Брестский государственный технический университет». 224017, г. Брест, ул. Московская, 267.